*https://wiki.teltonika-networks.com/view/RUTX11\_Package\_Downloads*

# **RUTX11 Package Downloads**

[Main Page](https://wiki.teltonika-networks.com/view/Main_Page) > [RUTX Routers](https://wiki.teltonika-networks.com/view/RUTX_Routers) > [RUTX11](https://wiki.teltonika-networks.com/view/RUTX11) > **RUTX11 Package Downloads**  $\Box$ 

# **Contents**

- [1](#Packages_.28from_07.02.29) [Packages \(from 07.02\)](#Packages_.28from_07.02.29)
	- [1.1](#RUTX_R_00.07.08) [RUTX\\_R\\_00.07.08](#RUTX_R_00.07.08)
	- o [1.2](#RUTX_R_00.07.07.3) RUTX R 00.07.07.3
	- [1.3](#RUTX_R_00.07.07.2) [RUTX\\_R\\_00.07.07.2](#RUTX_R_00.07.07.2)
	- [1.4](#RUTX_R_00.07.07.1) [RUTX\\_R\\_00.07.07.1](#RUTX_R_00.07.07.1)
	- $\circ$  [1.5](#RUTX_R_00.07.06.10) RUTX R 00.07.06.10
	- [1.6](#RUTX_R_00.07.06.8) RUTX R 00.07.06.8
	- $0.17$  RUTX R 00.07.06.6 ○ [1.8](#RUTX_R_00.07.06.5) RUTX R 00.07.06.5
	- [1.9](#RUTX_R_00.07.06.3) [RUTX\\_R\\_00.07.06.3](#RUTX_R_00.07.06.3)
	- $0.110$  RUTX R 00.07.06.1
	- [1.11](#RUTX_R_00.07.06) RUTX R 00.07.06
	- [1.12](#RUTX_R_00.07.05.4) RUTX R 00.07.05.4
	- [1.13](#RUTX_R_00.07.05.3) RUTX R 00.07.05.3
	- [1.14](#RUTX_R_00.07.05) RUTX R 00.07.05
	- $\circ$  [1.15](#RUTX_R_00.07.04.5) RUTX R 00.07.04.5
	- $0.116$  RUTX R 00.07.04.4
	- $0.17$  RUTX R 00.07.04.3  $0.118$  RUTX R 00.07.04.2
	- $0.19$  RUTX R 00.07.04.1
	- $\circ$  [1.20](#RUTX_R_00.07.03.4) RUTX R 00.07.03.4
	- [1.21](#RUTX_R_00.07.03.3) RUTX R 00.07.03.3
	- $0.1.22$  $0.1.22$  RUTX R 00.07.03.2
	- [1.23](#RUTX_R_00.07.03.1) RUTX R 00.07.03.1
	- [1.24](#RUTX_R_00.07.03) [RUTX\\_R\\_00.07.03](#RUTX_R_00.07.03)
	- [1.25](#RUTX_R_00.07.02.7) [RUTX\\_R\\_00.07.02.7](#RUTX_R_00.07.02.7)
	- [1.26](#RUTX_R_00.07.02.6) RUTX R 00.07.02.6
	- [1.27](#RUTX_R_00.07.02.5) RUTX R 00.07.02.5
	- [1.28](#RUTX_R_00.07.02.4) [RUTX\\_R\\_00.07.02.4](#RUTX_R_00.07.02.4)
	- $0.1.29$  $0.1.29$  RUTX R  $00.07.02.2$
	- [1.30](#RUTX_R_00.07.02.1) [RUTX\\_R\\_00.07.02.1](#RUTX_R_00.07.02.1)
	- **0 [1.31](#RUTX_R_00.07.02) RUTX R 00.07.02**
- [2](#Zipped_Packages_.28from_07.00_to_07.02.29) [Zipped Packages \(from 07.00 to 07.02\)](#Zipped_Packages_.28from_07.00_to_07.02.29)
- [3](#page--1-0) [Changelog](#page--1-0)
- [4](#page--1-0) [Archive Packages](#page--1-0)

# **Packages (from 07.02)**

Per version individual packages, as well as a zipped archive of all packages, can be downloaded here. The links will redirect to an instant download from our package repository.

**Note:** Older FW package lists will be collapsed by default. Press **[Expand]** on the right side to display the list.

#### **RUTX\_R\_00.07.08**

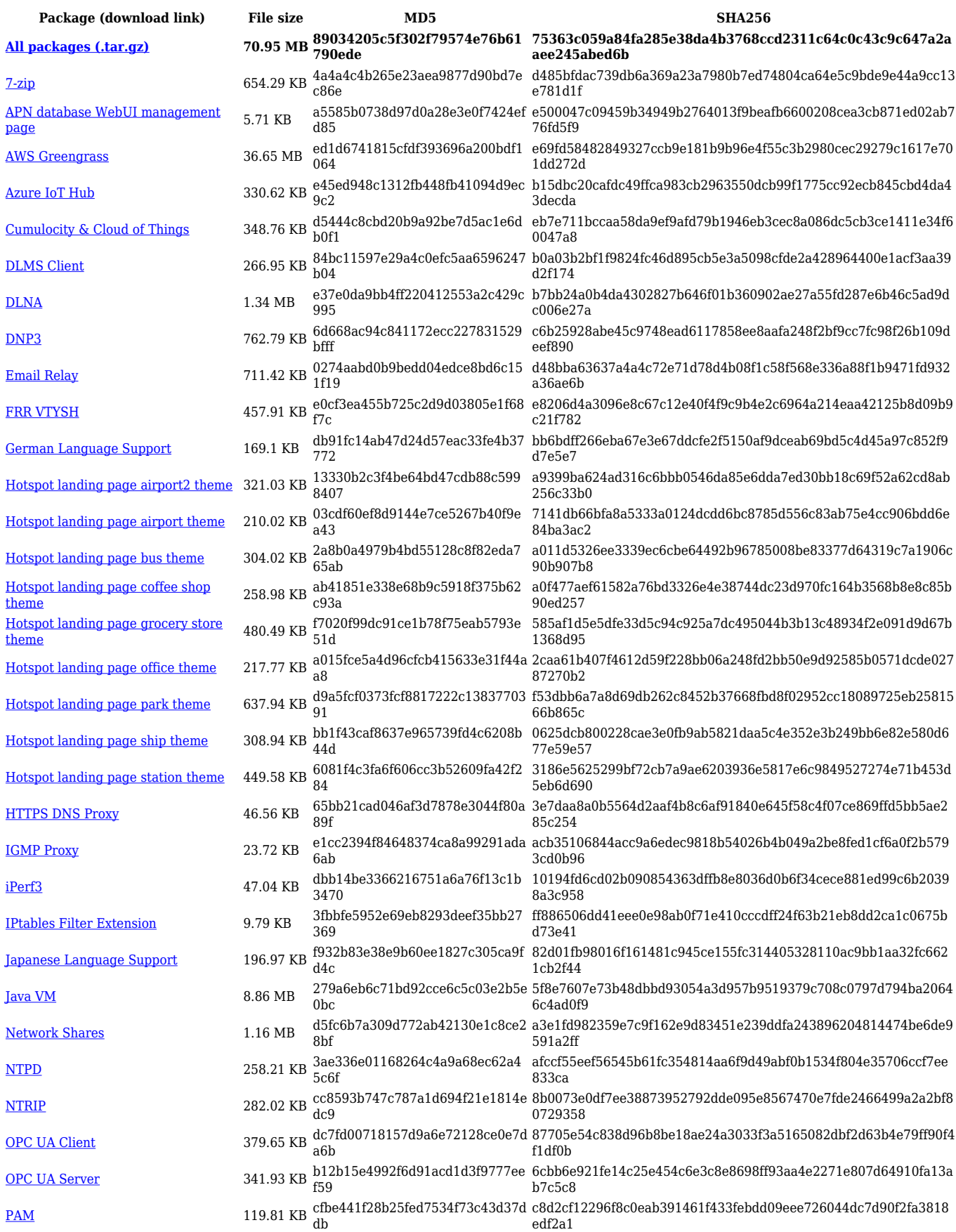

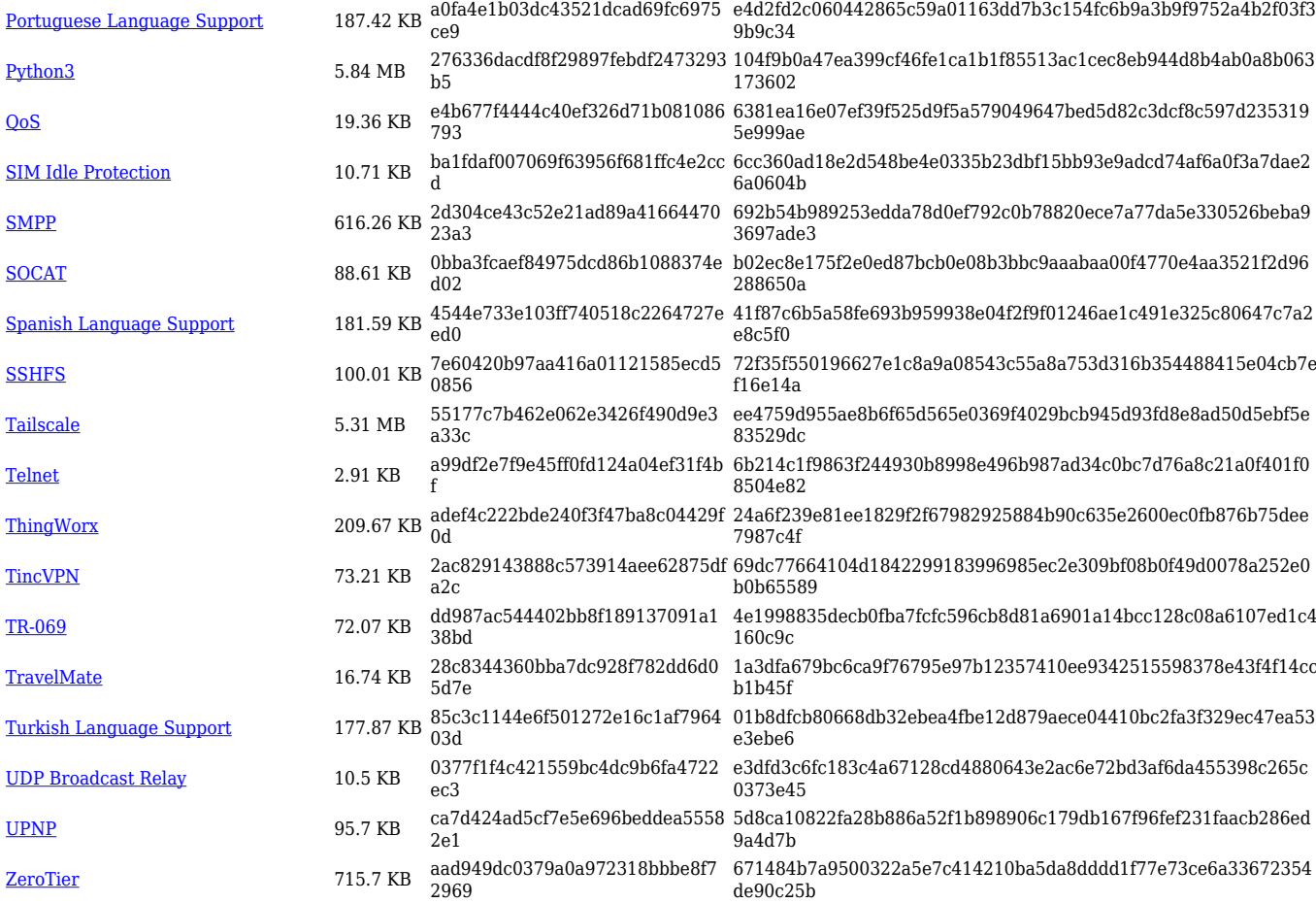

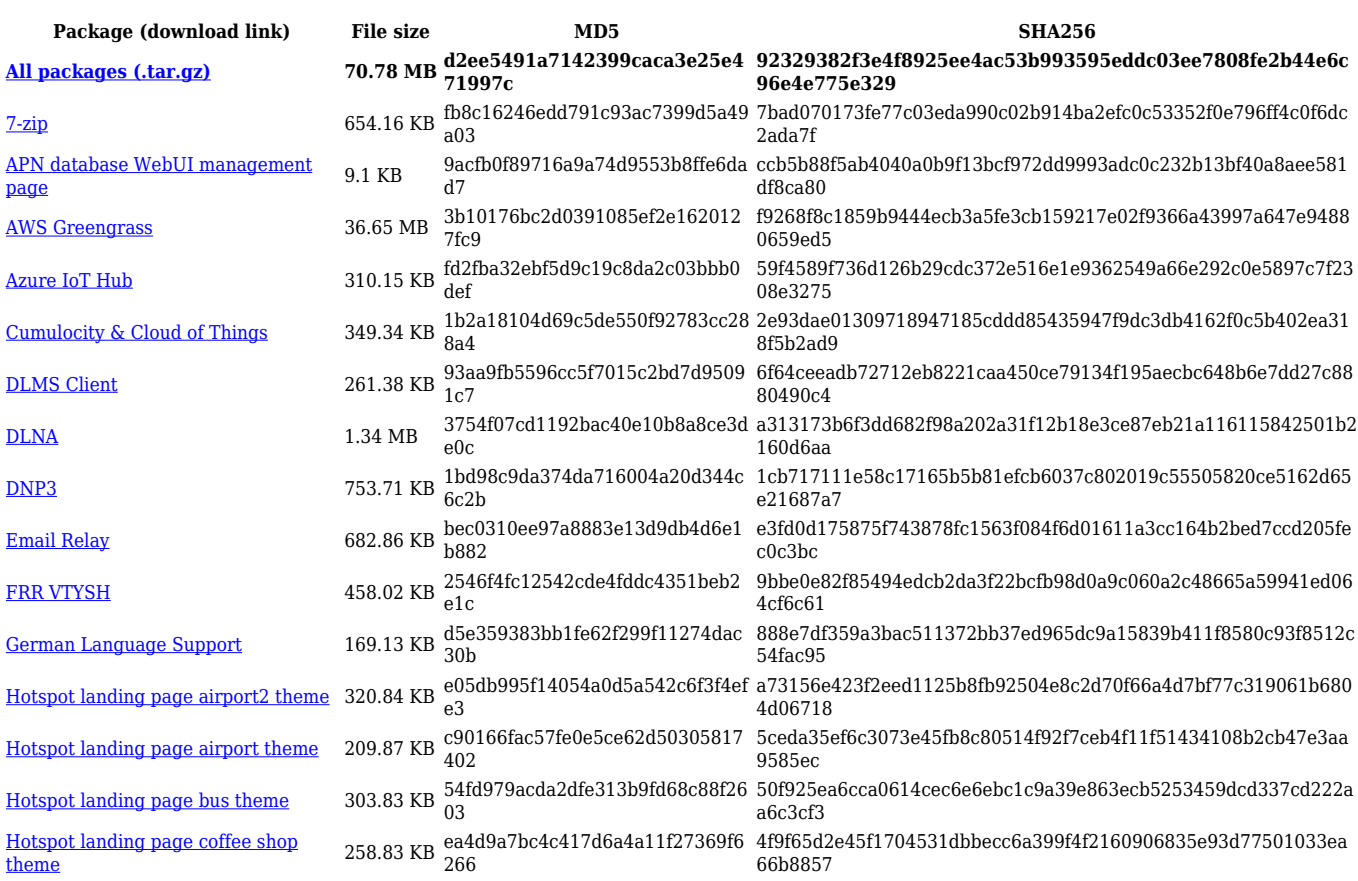

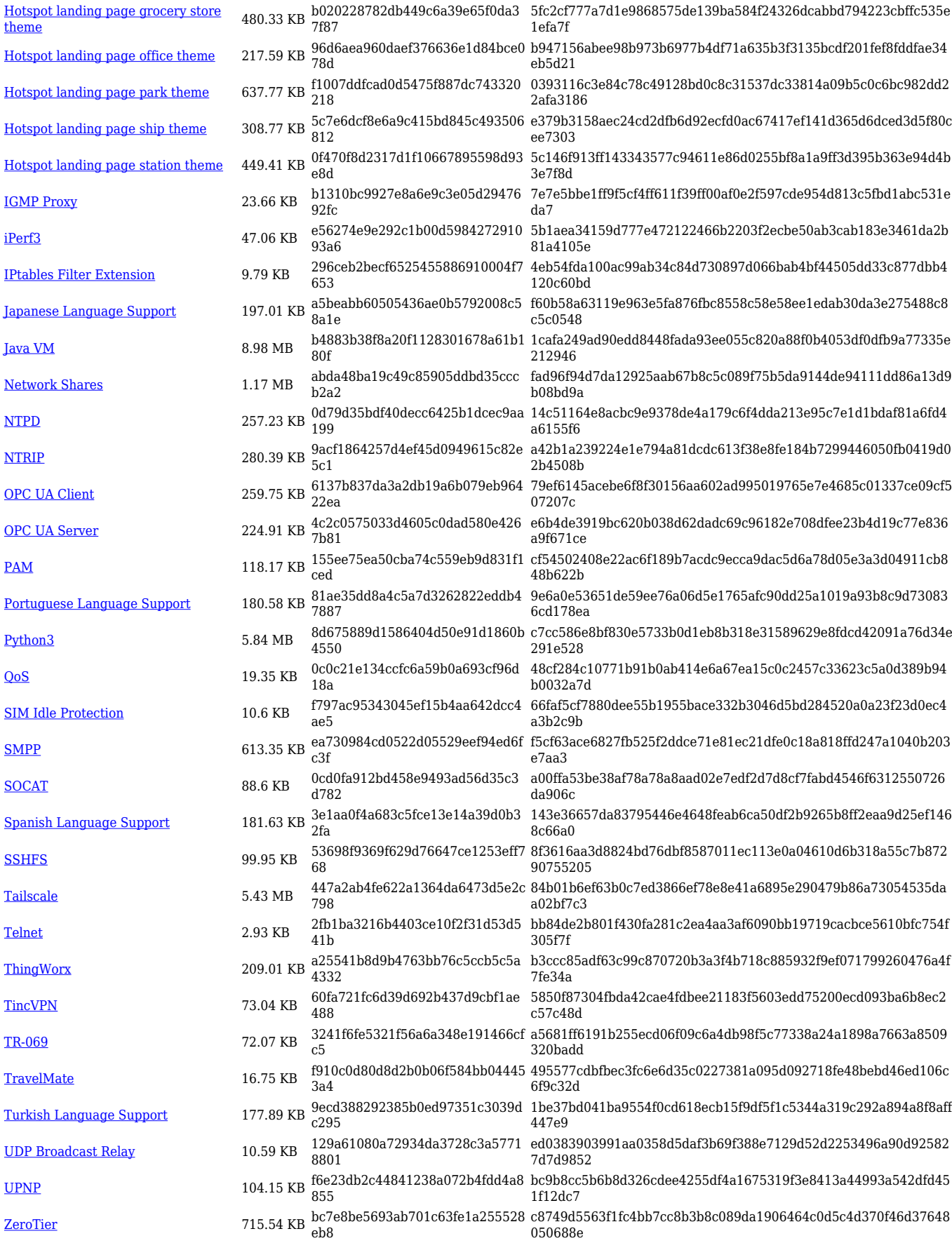

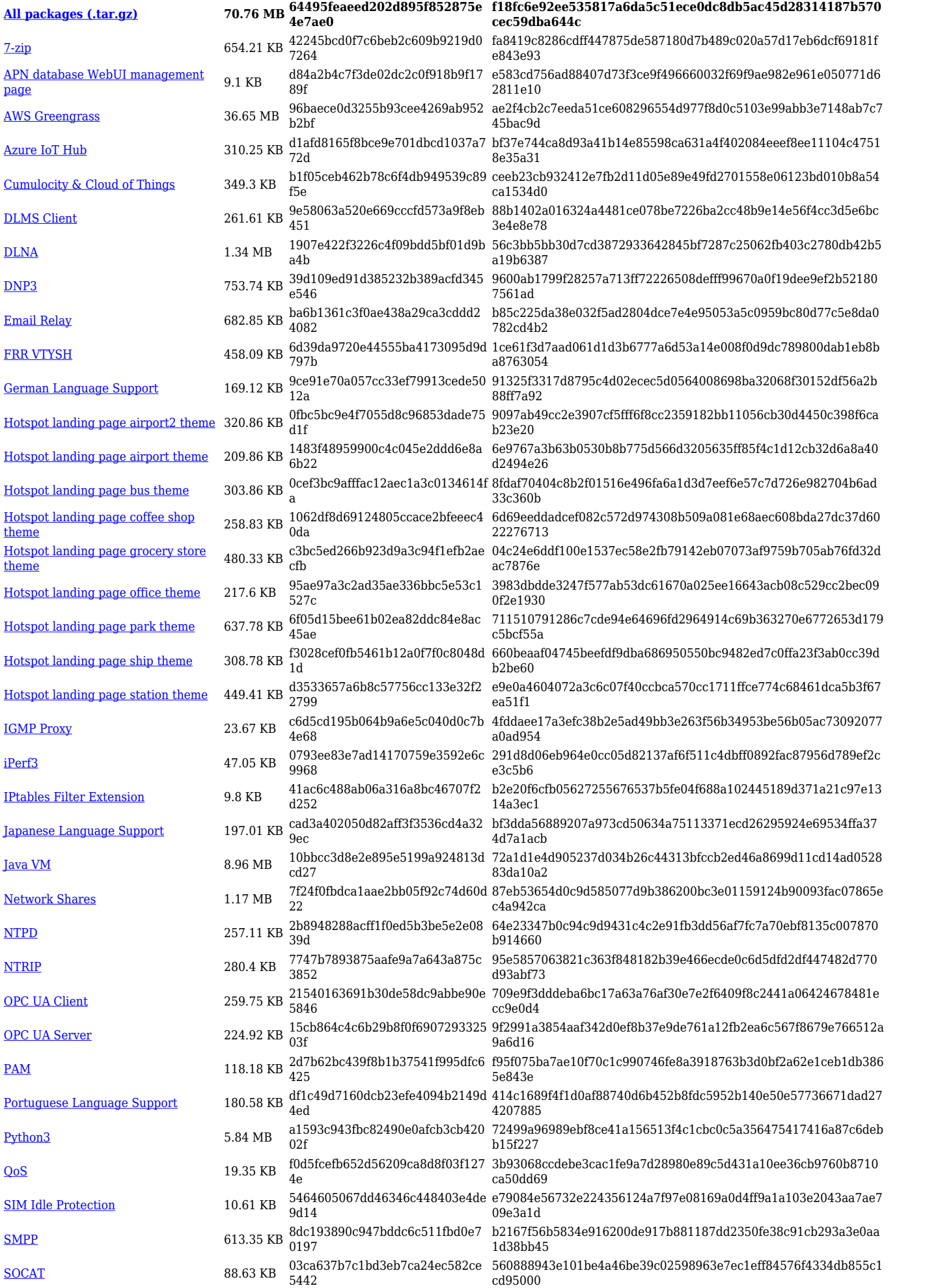

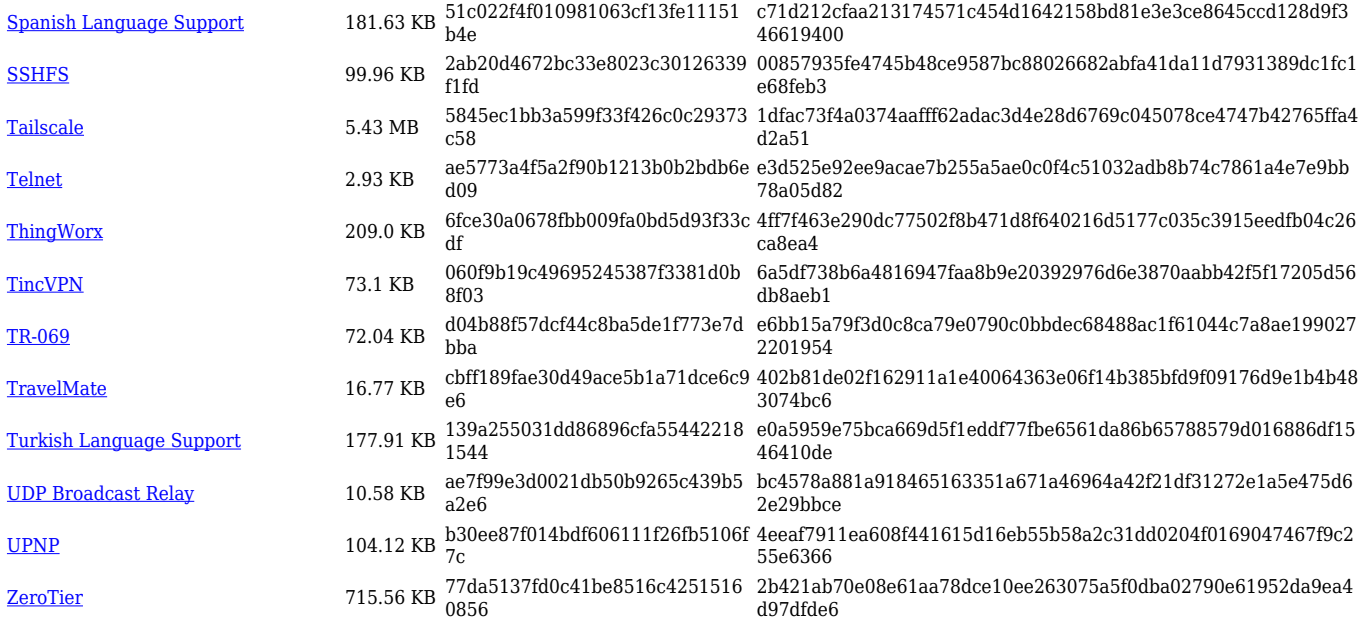

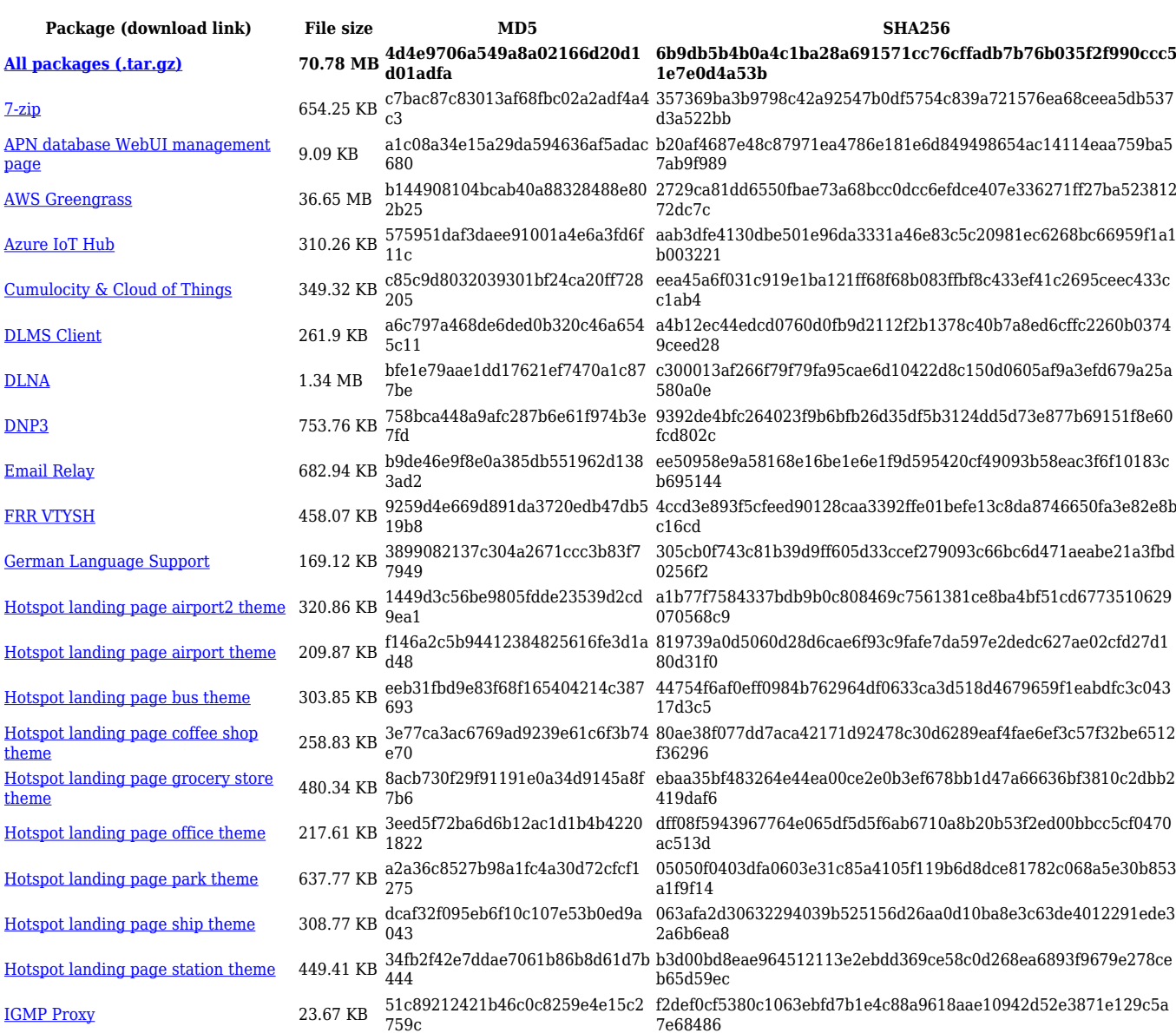

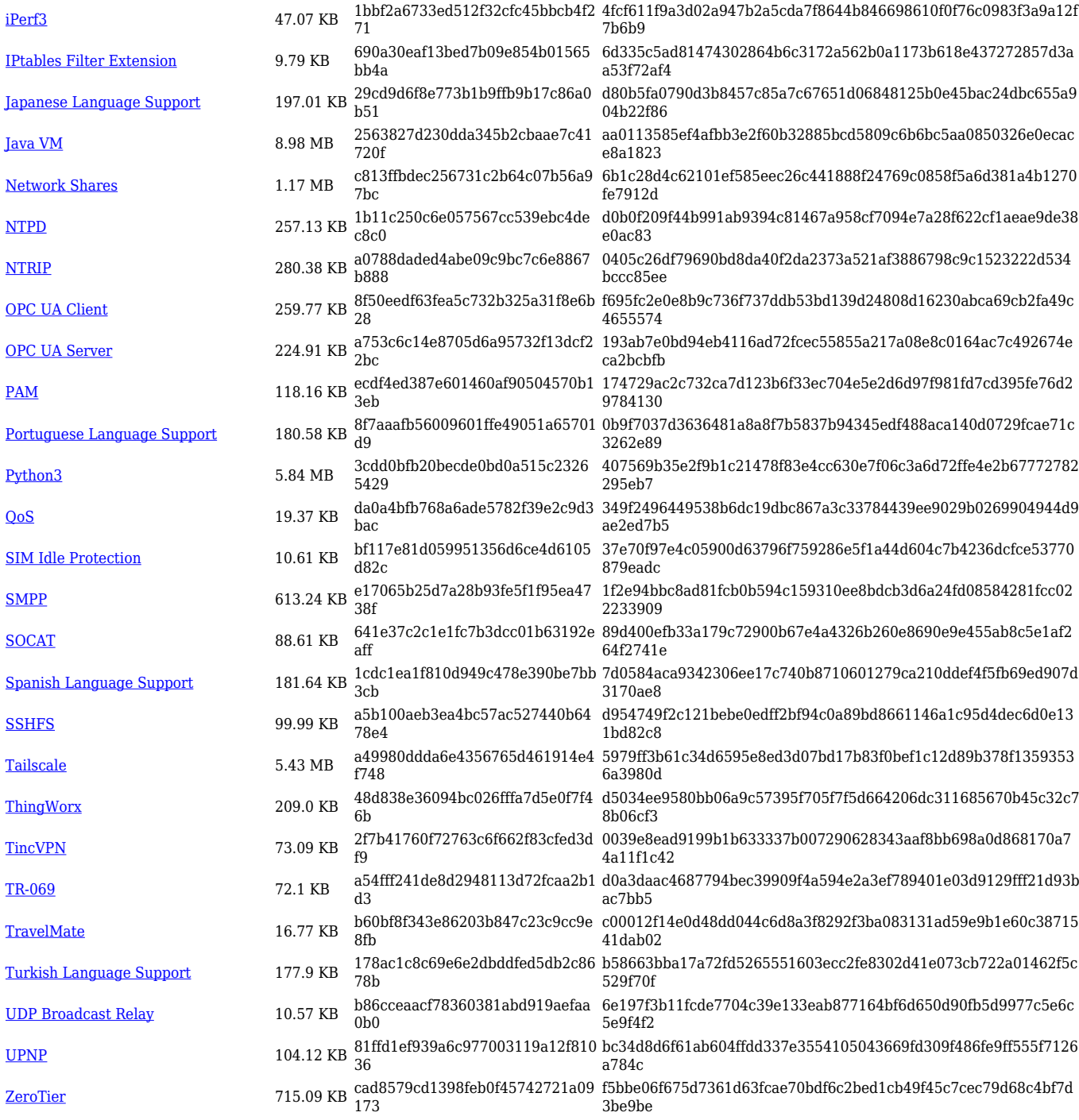

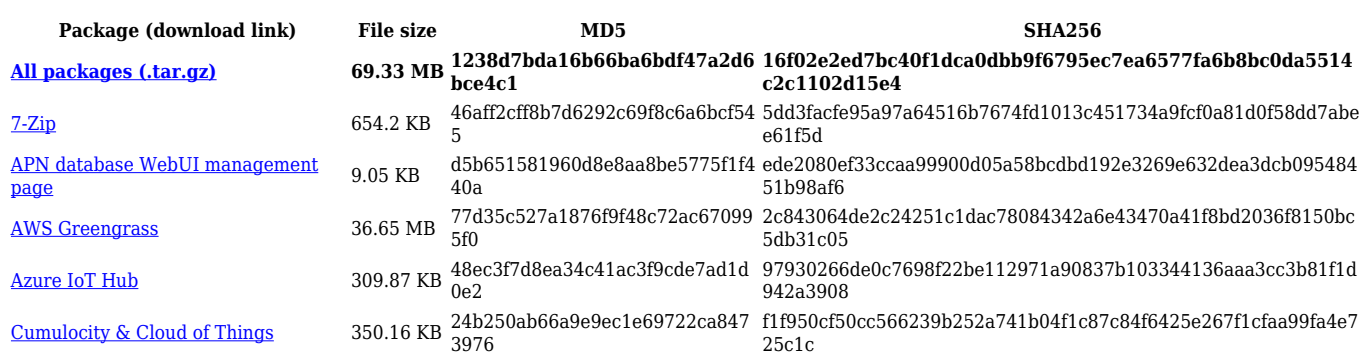

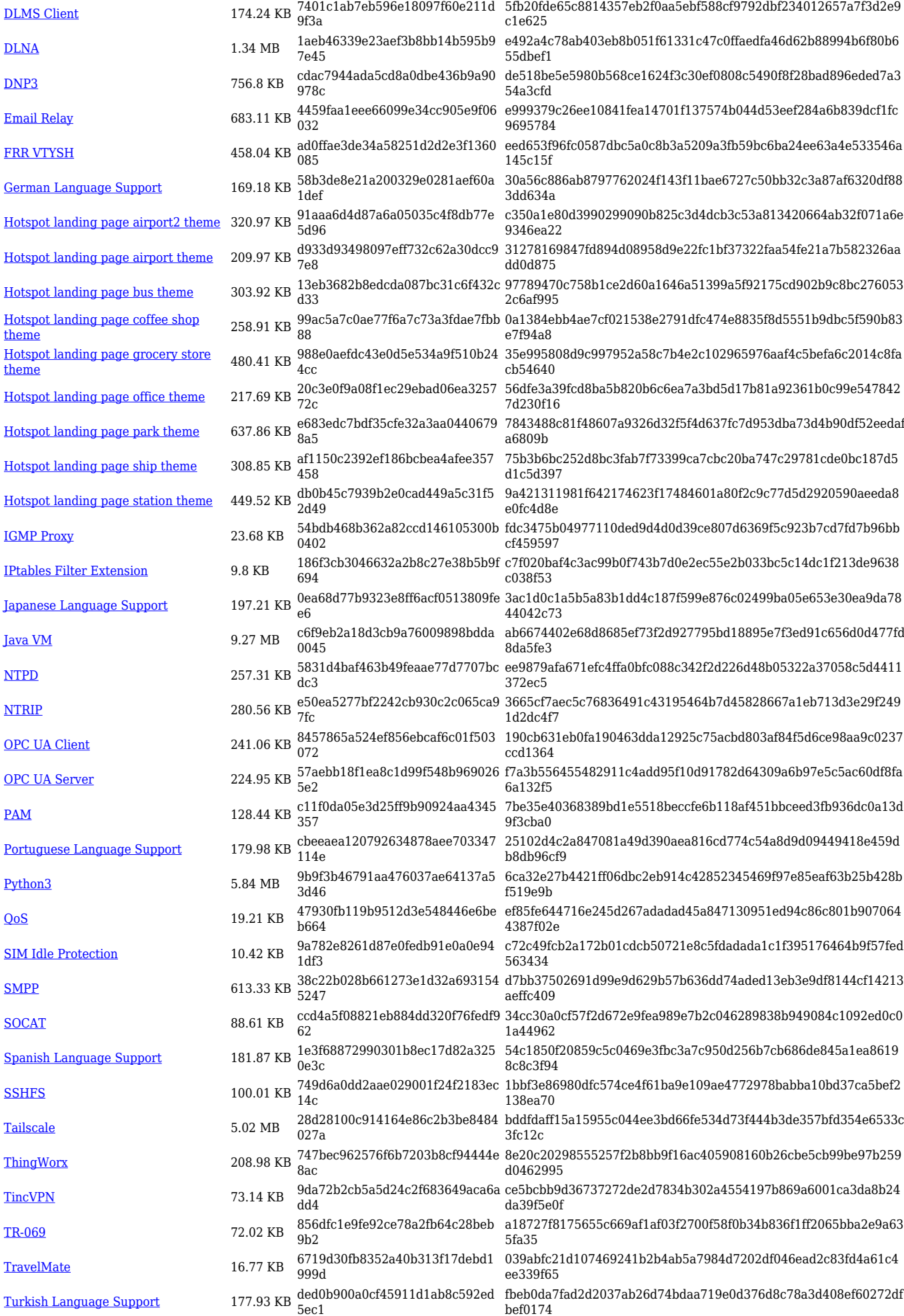

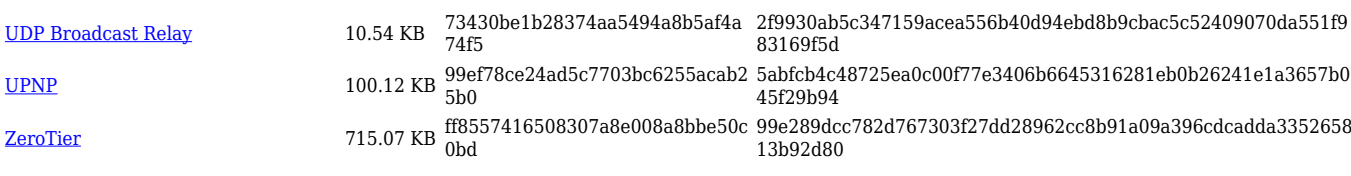

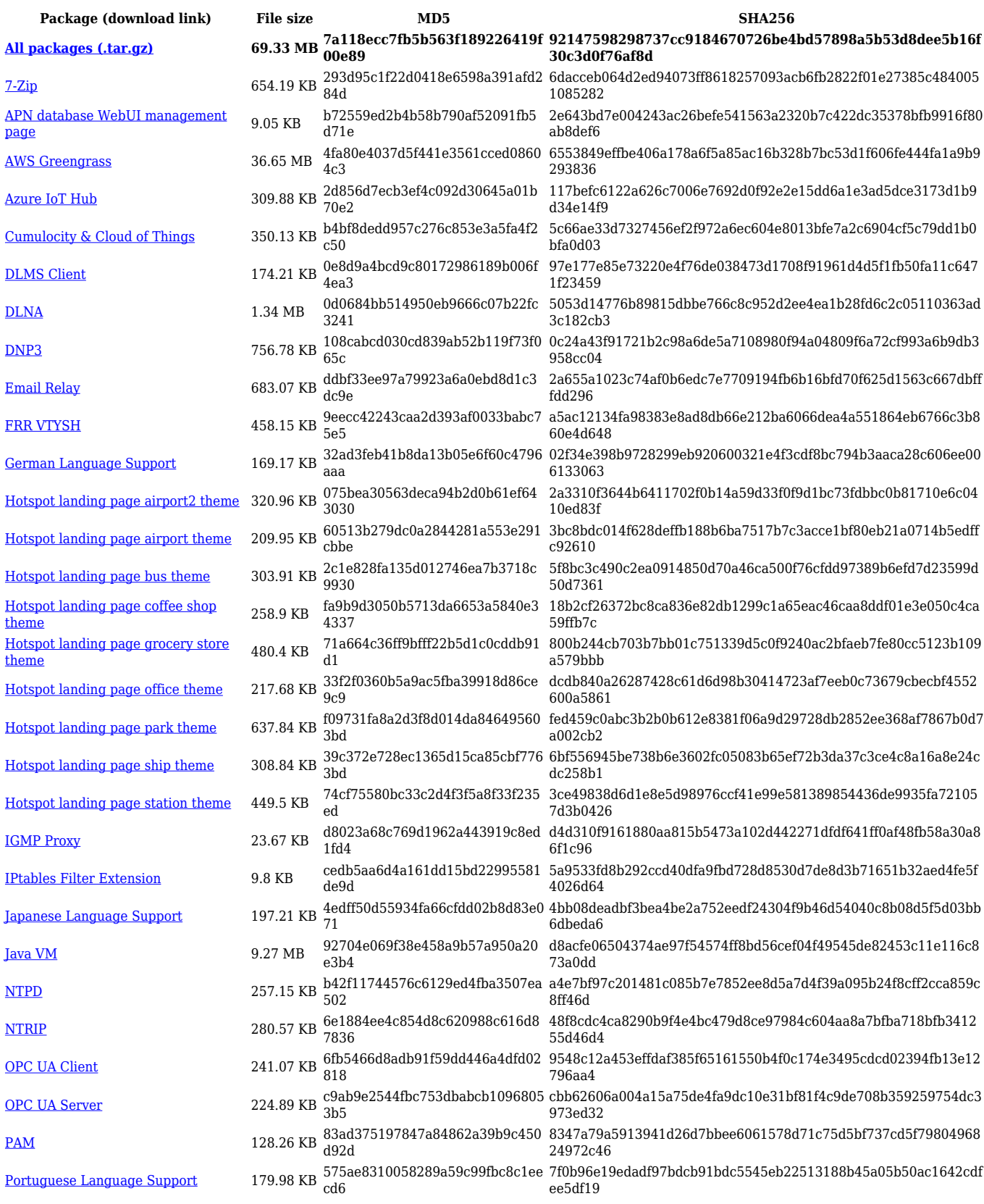

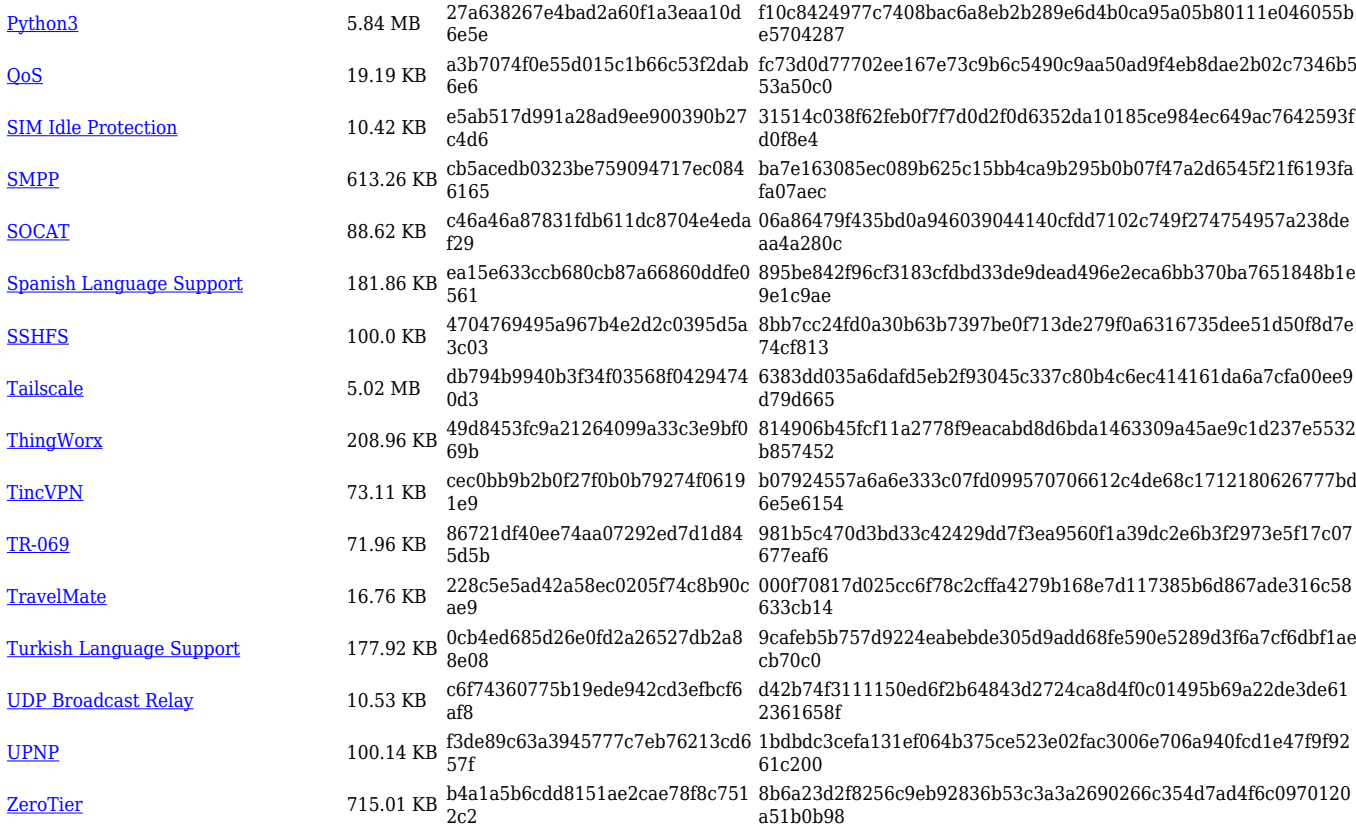

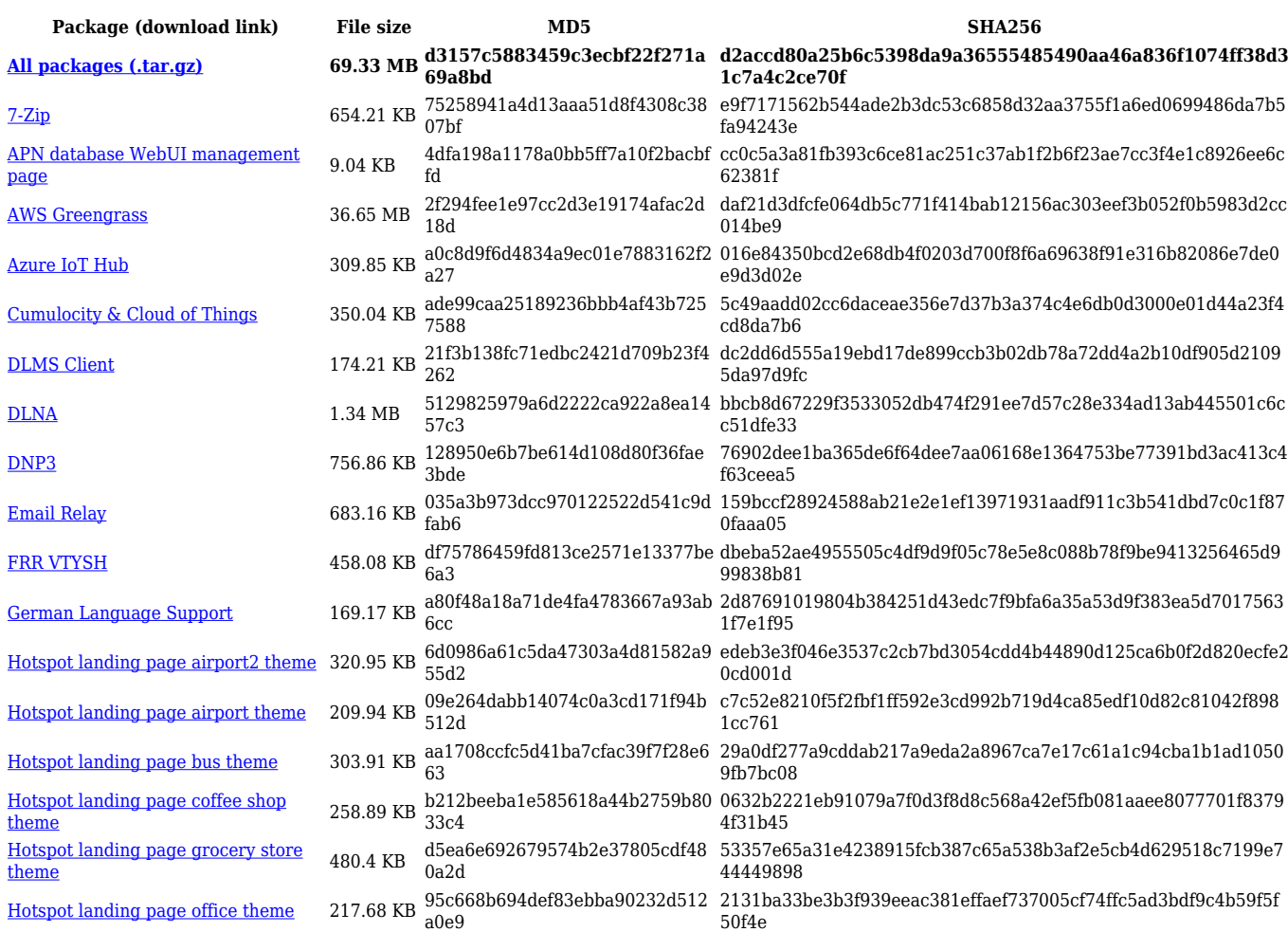

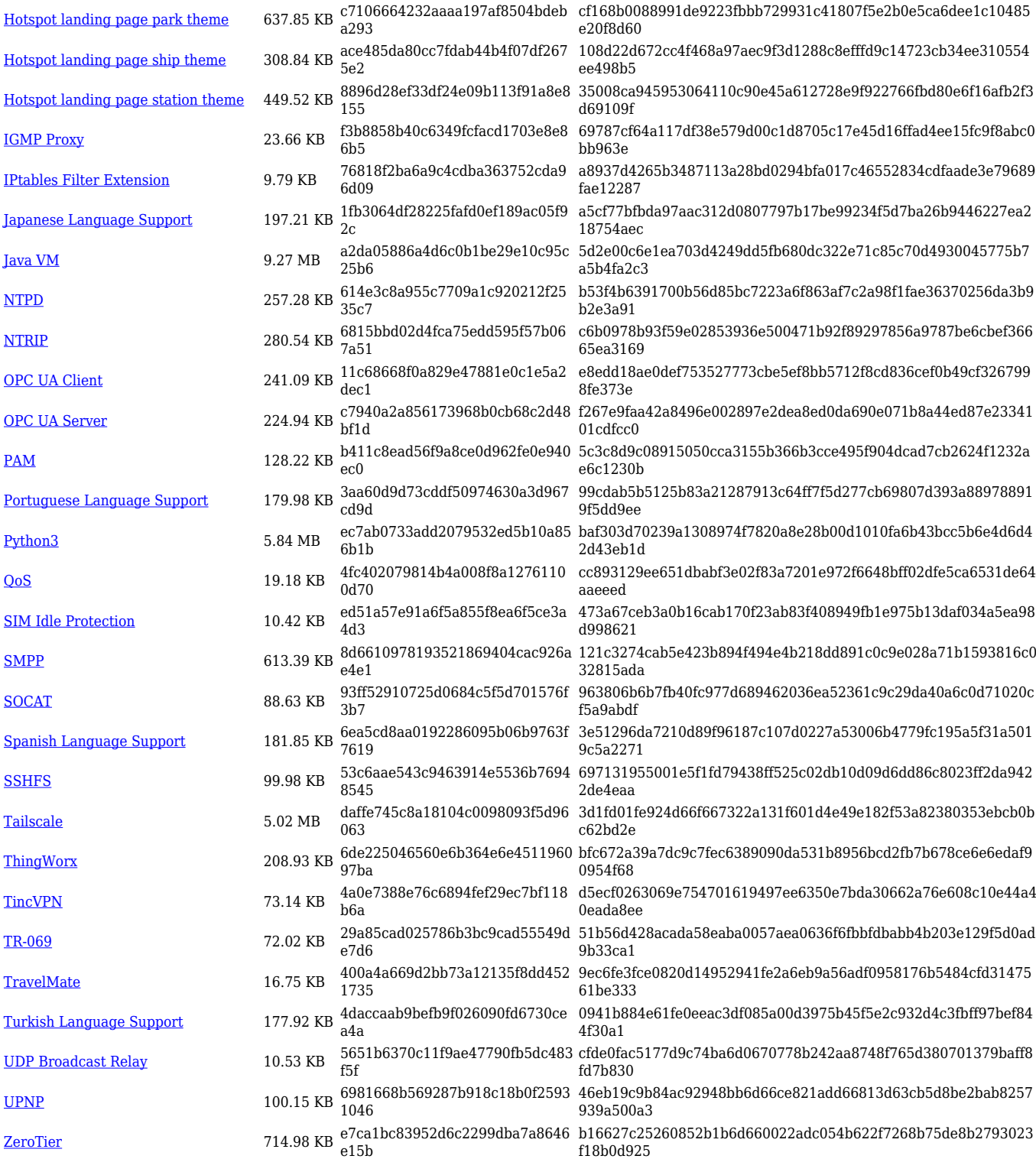

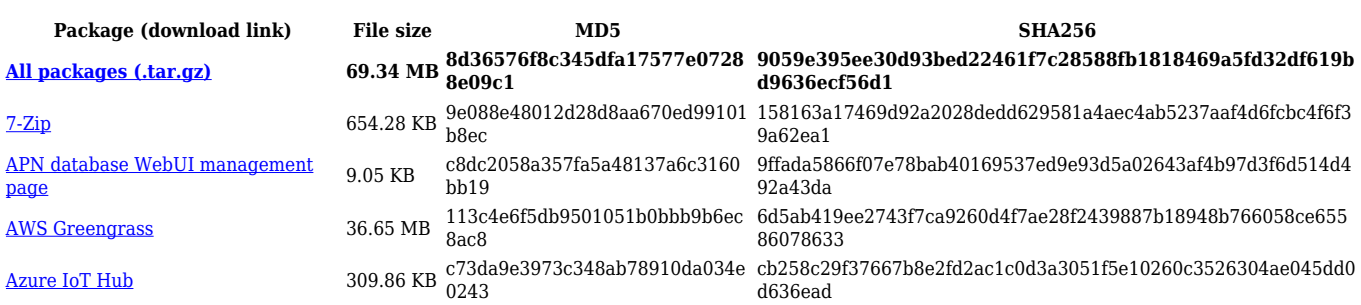

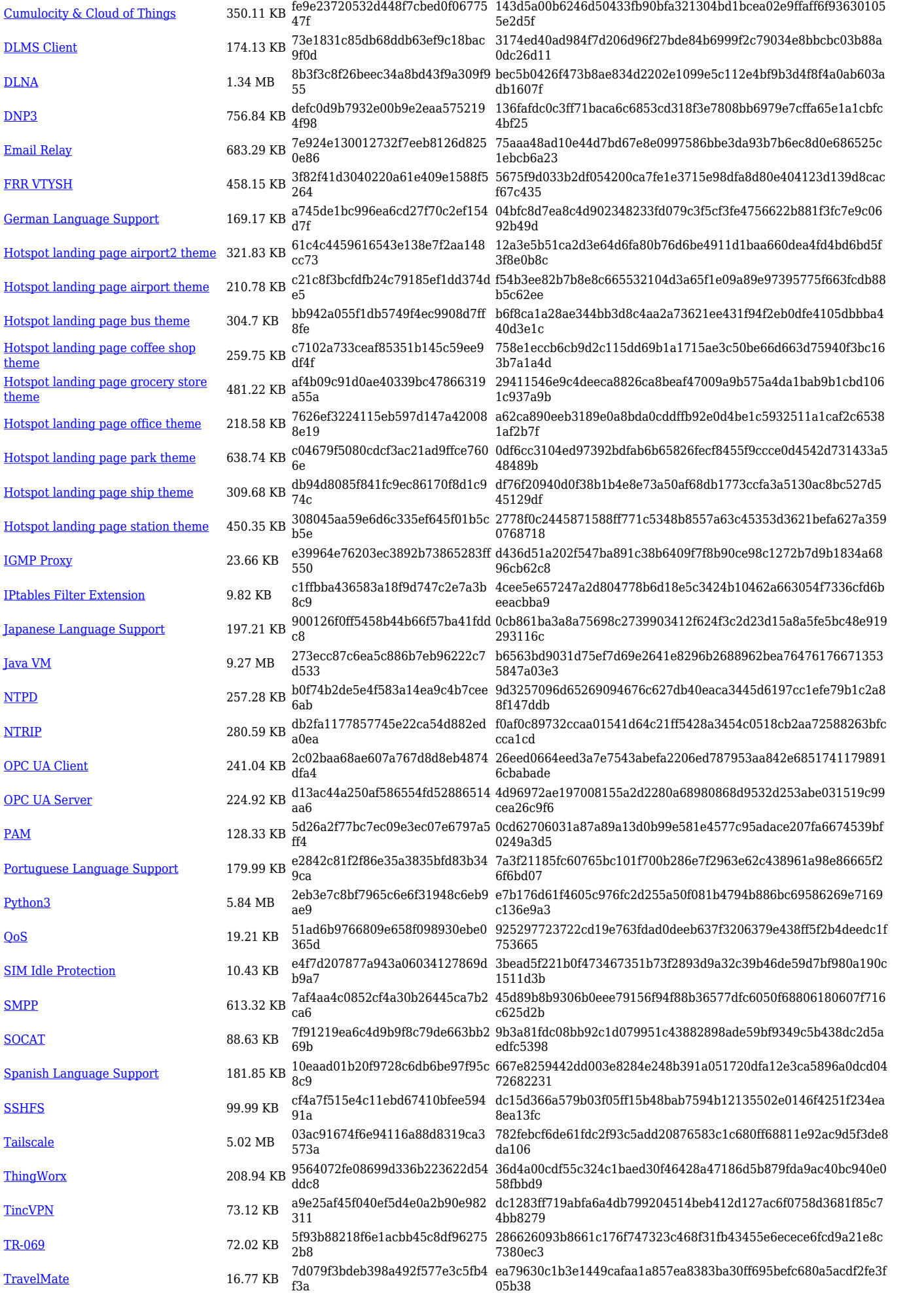

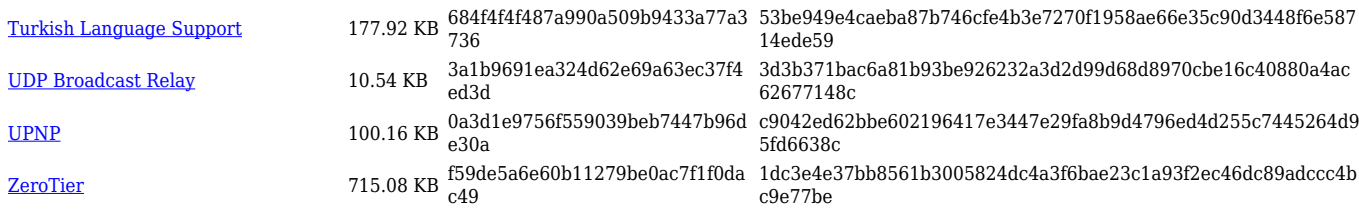

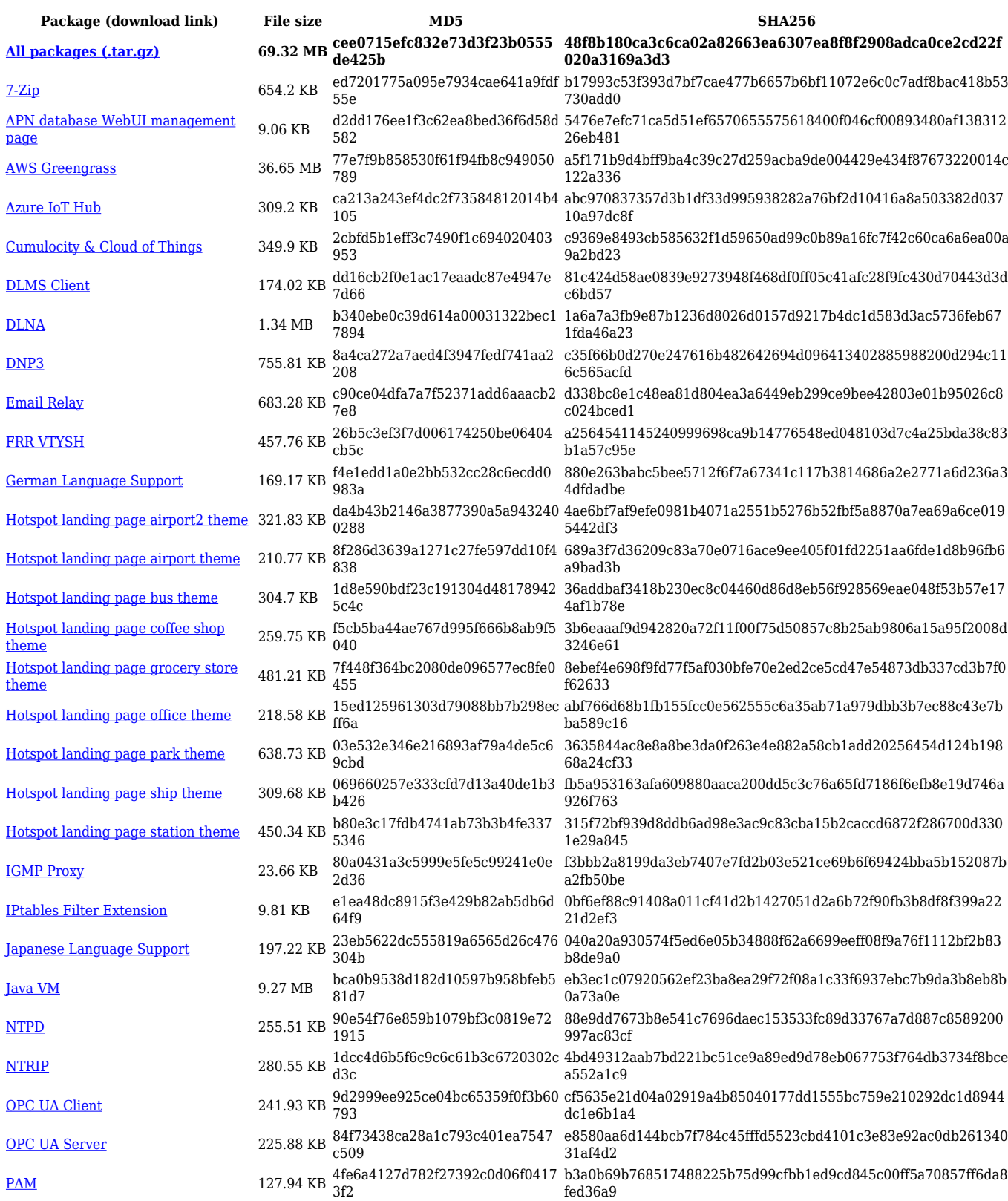

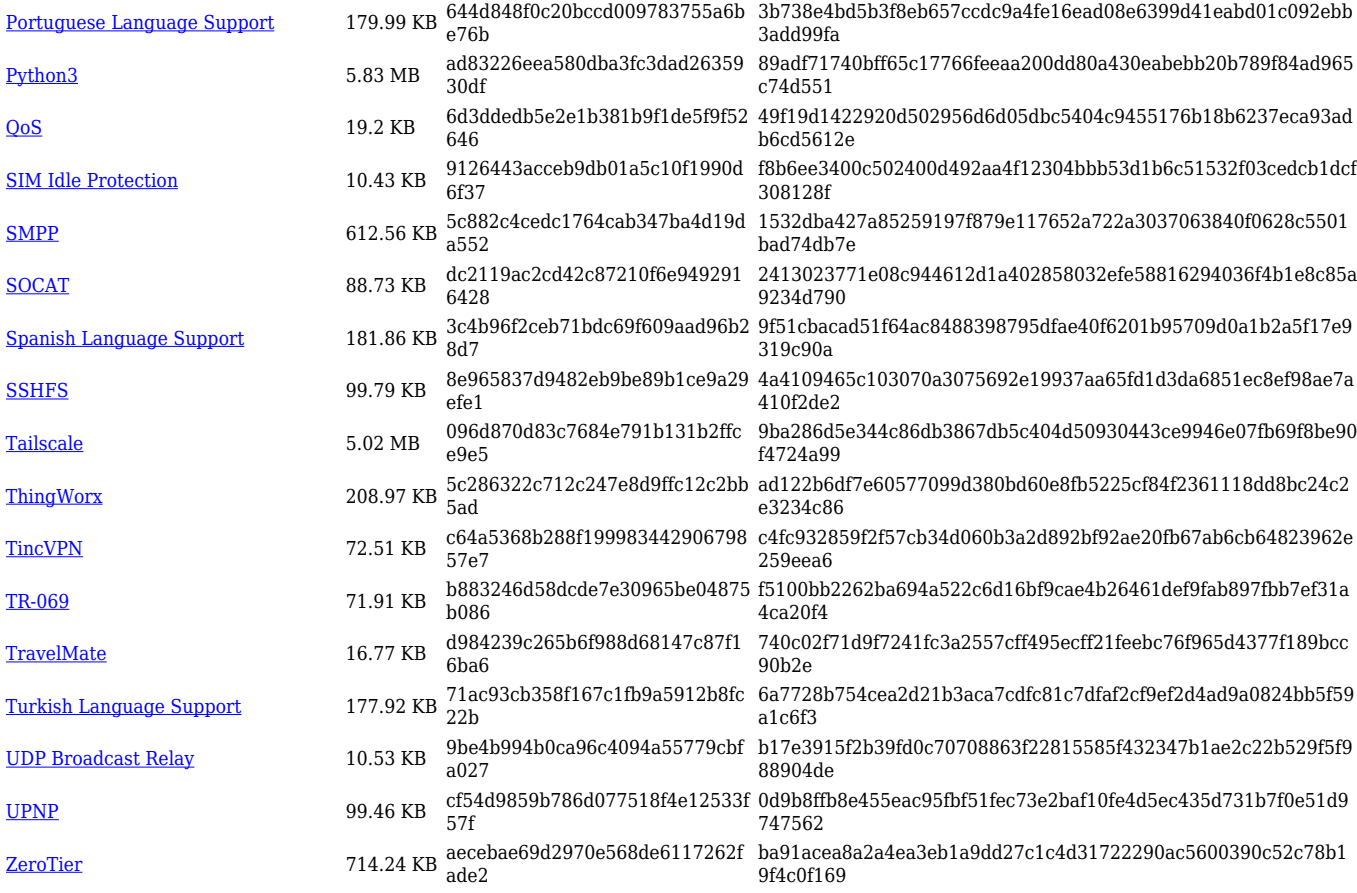

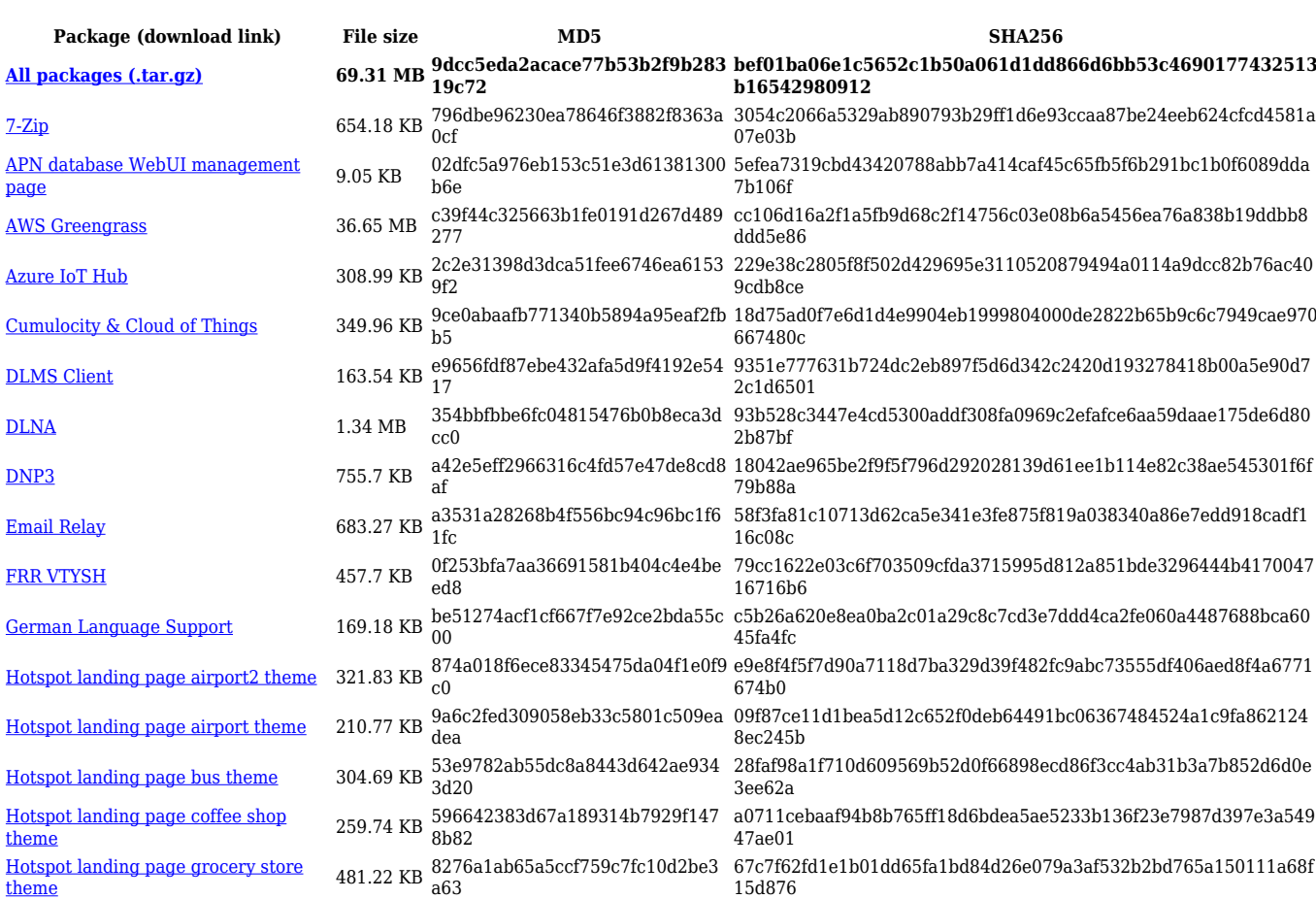

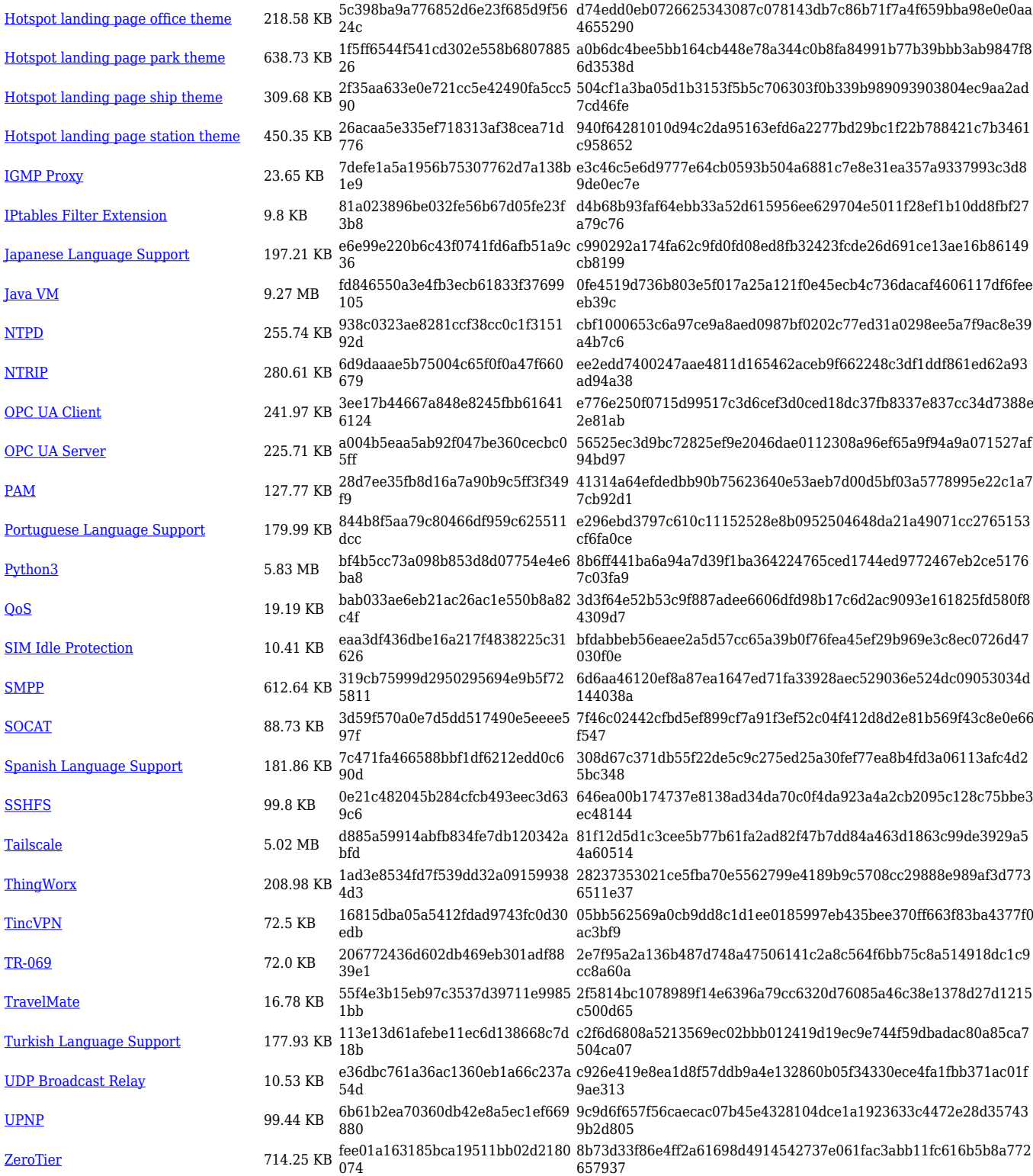

# **RUTX\_R\_00.07.06**

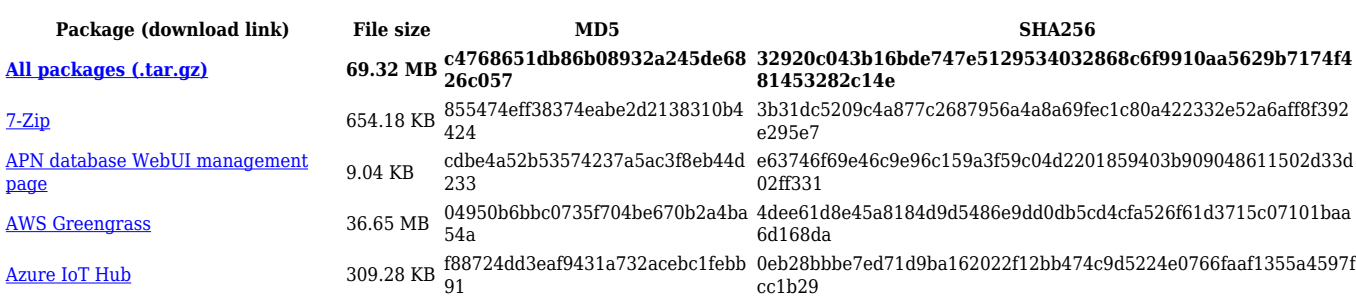

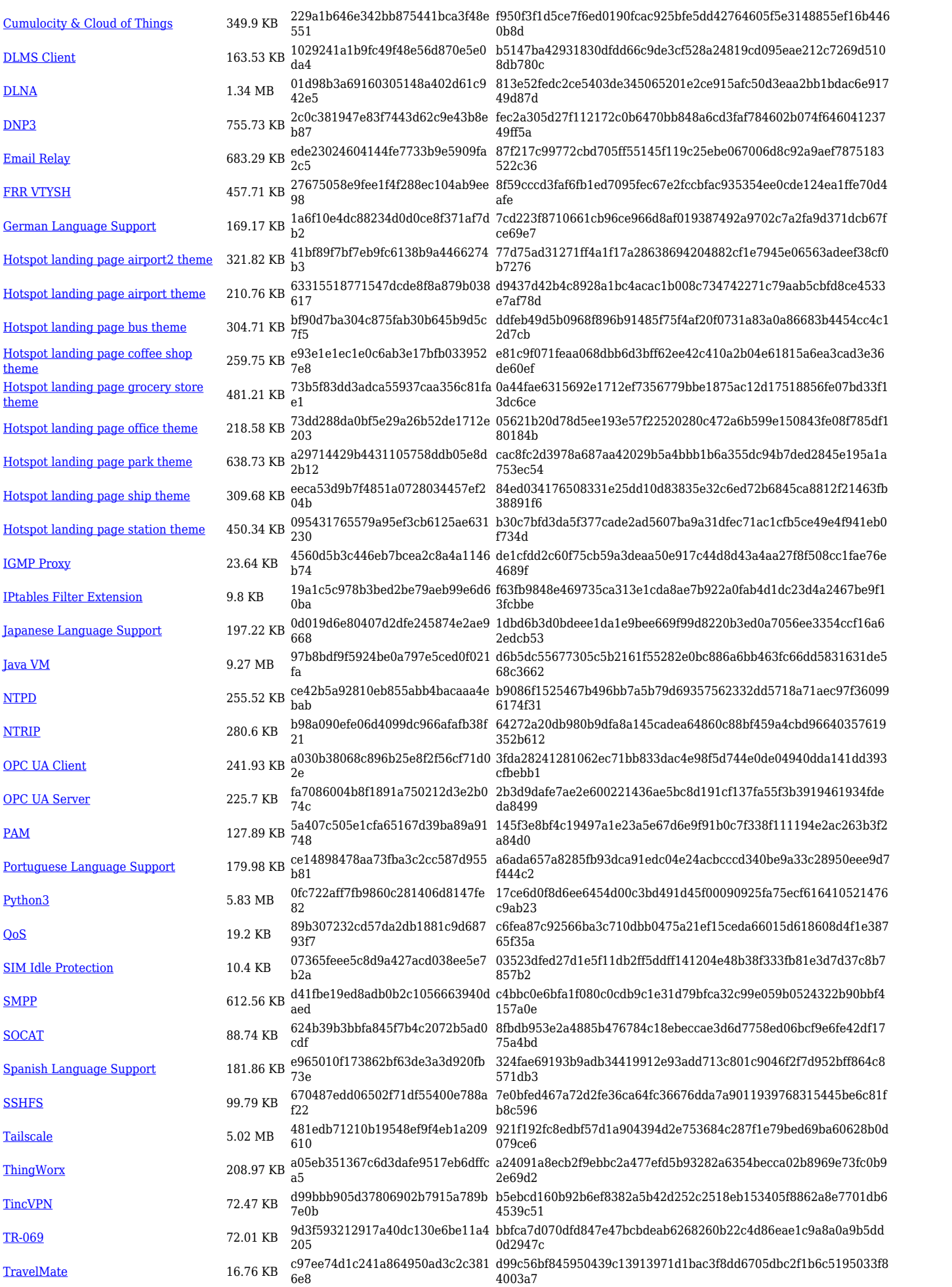

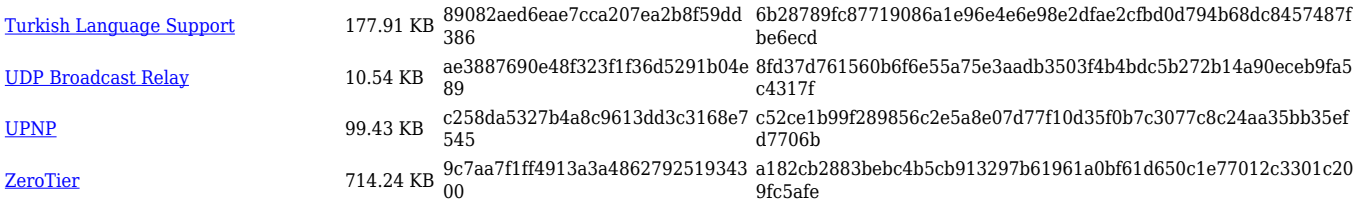

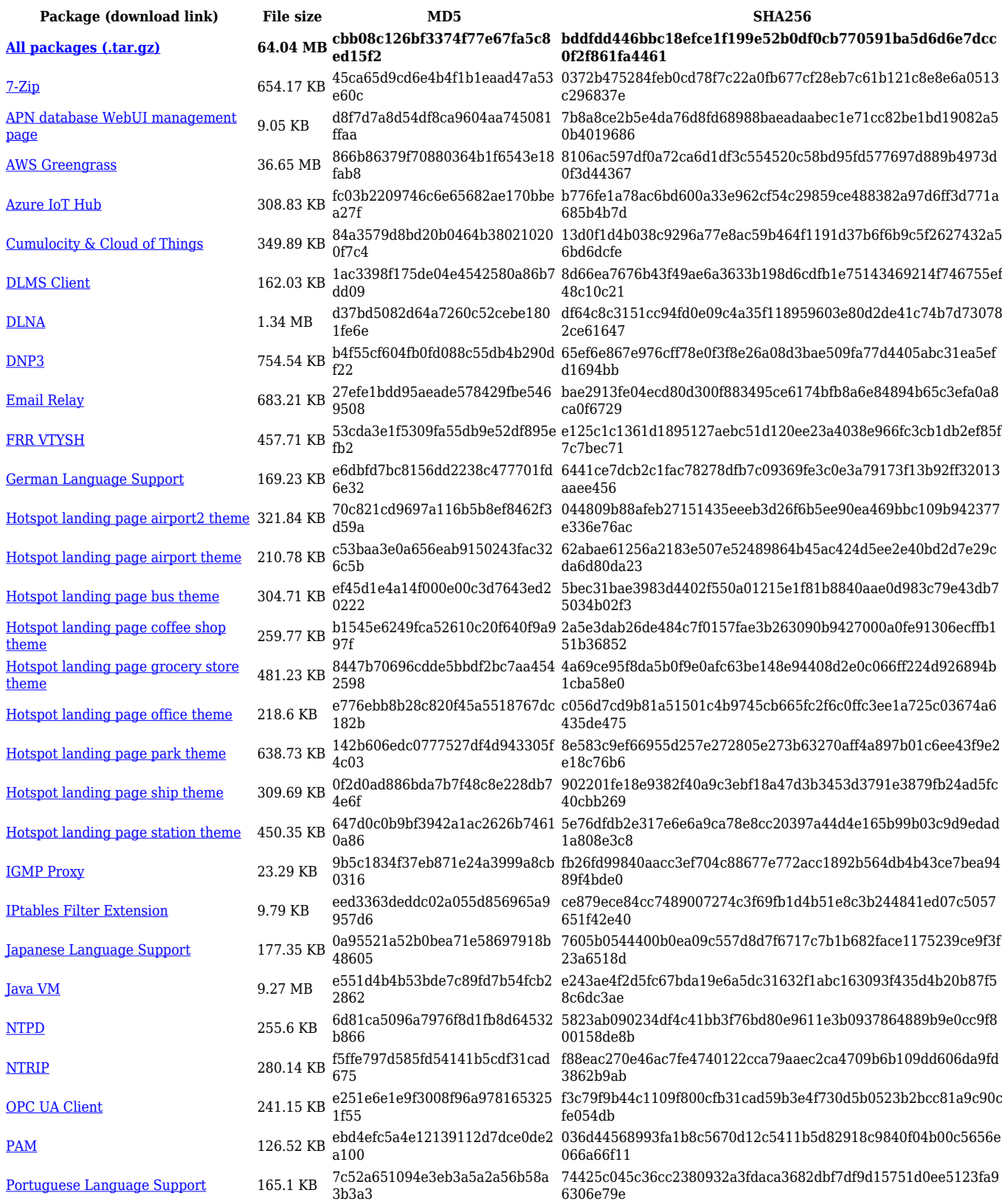

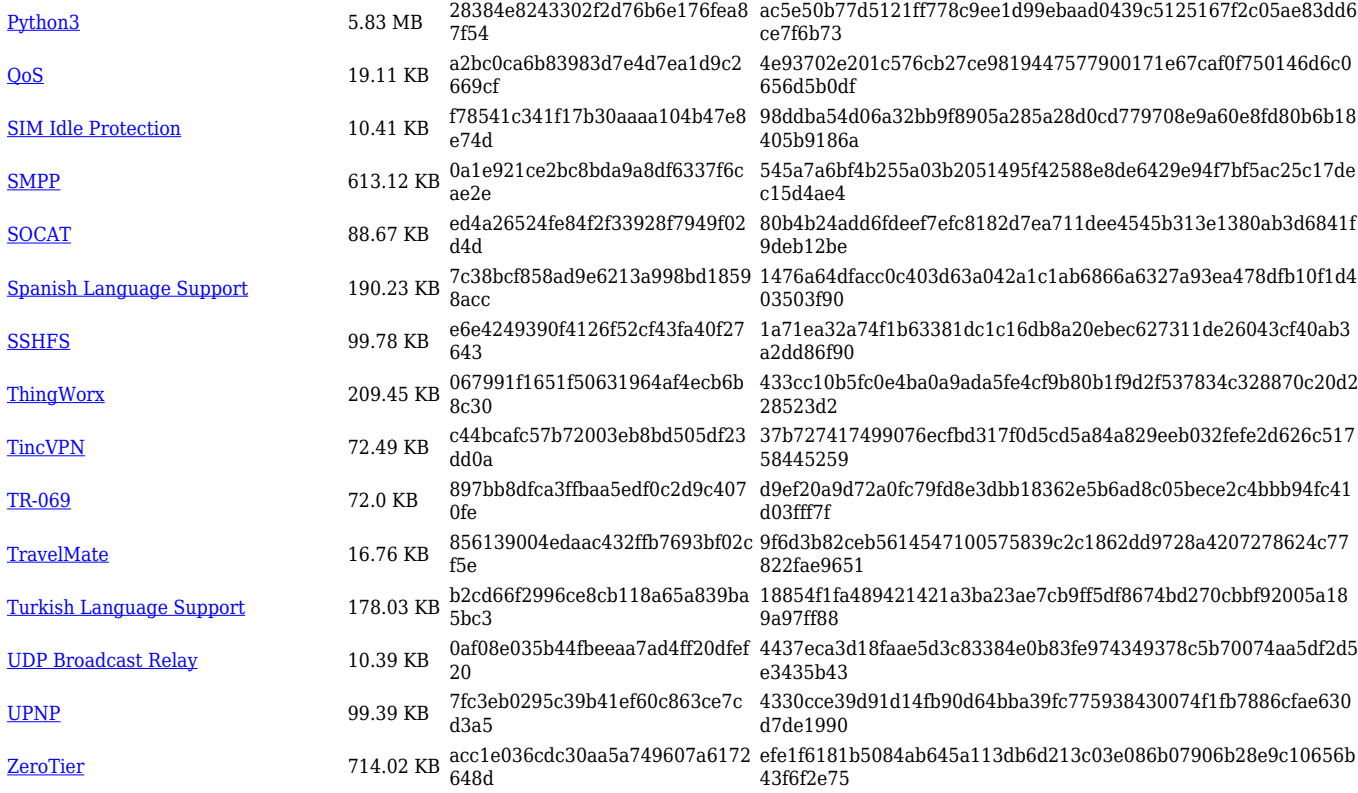

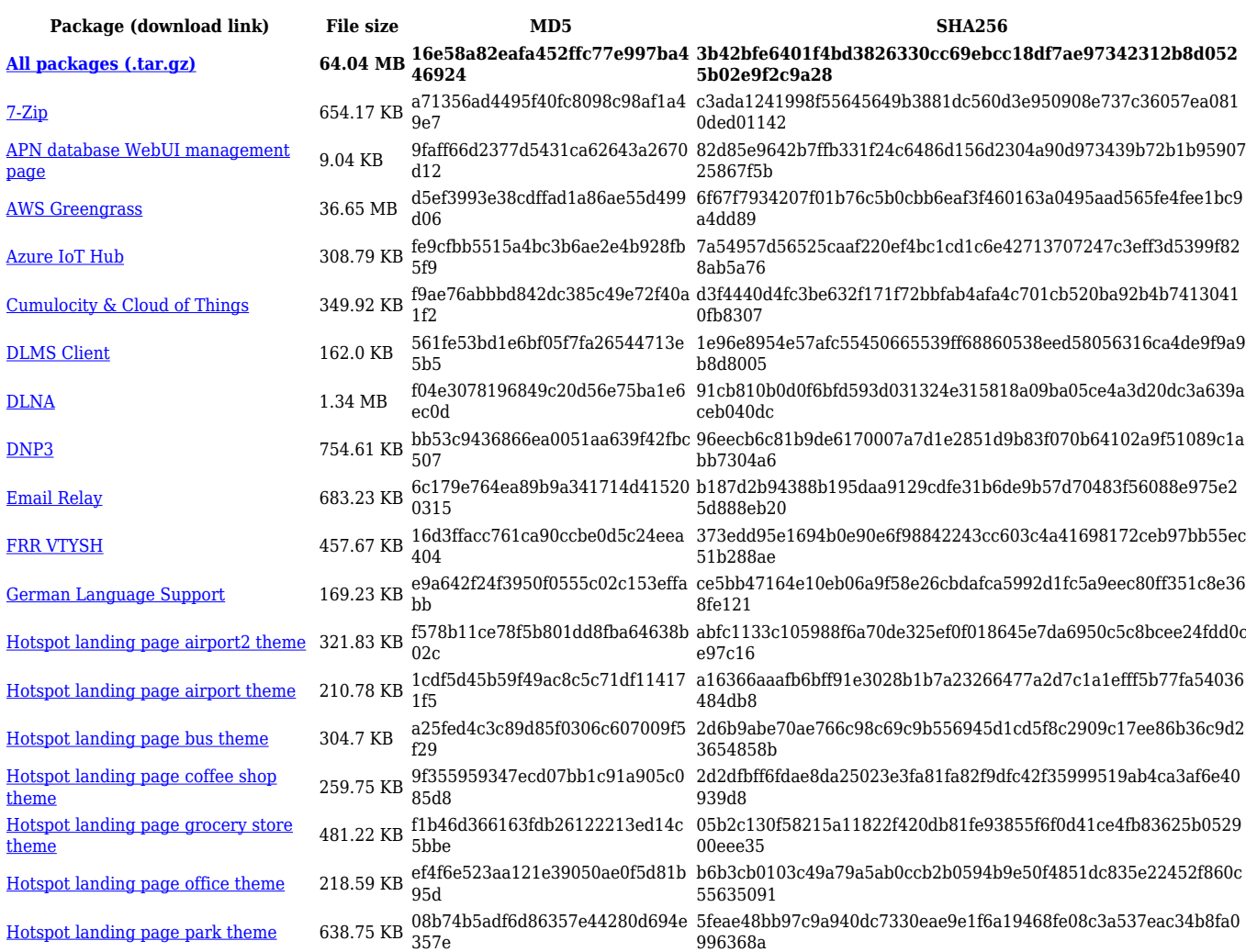

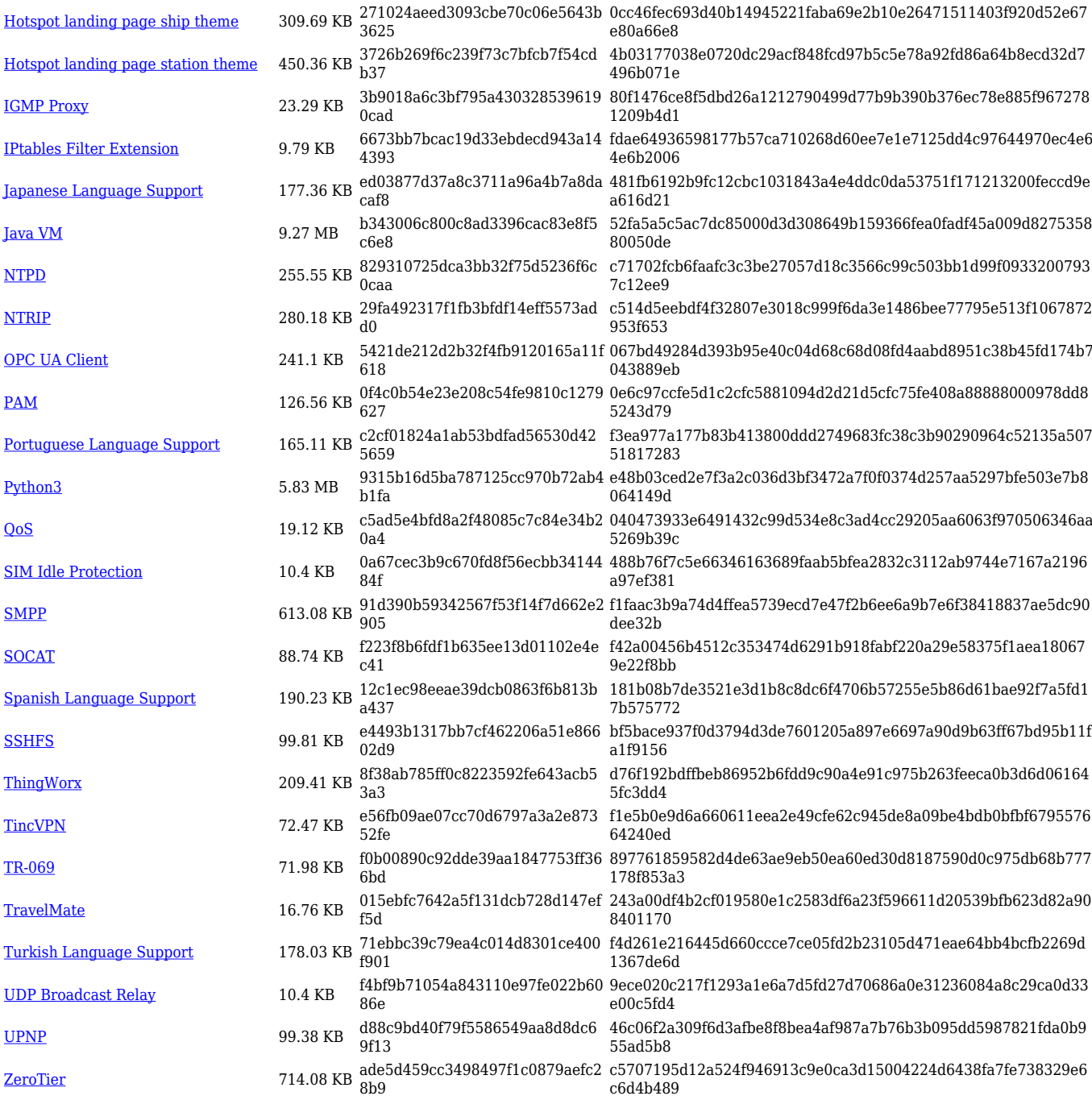

### **RUTX\_R\_00.07.05**

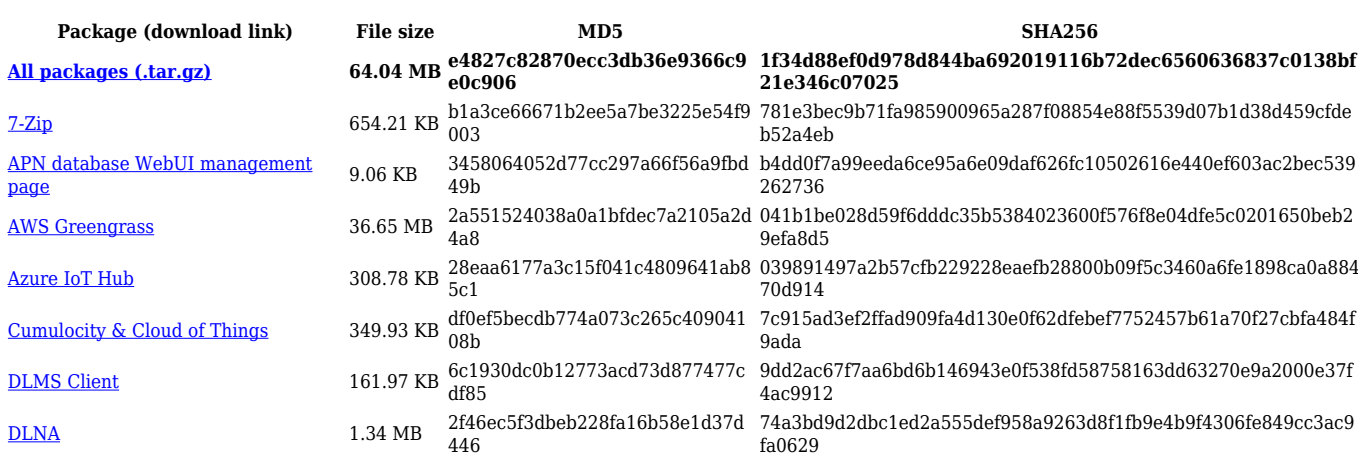

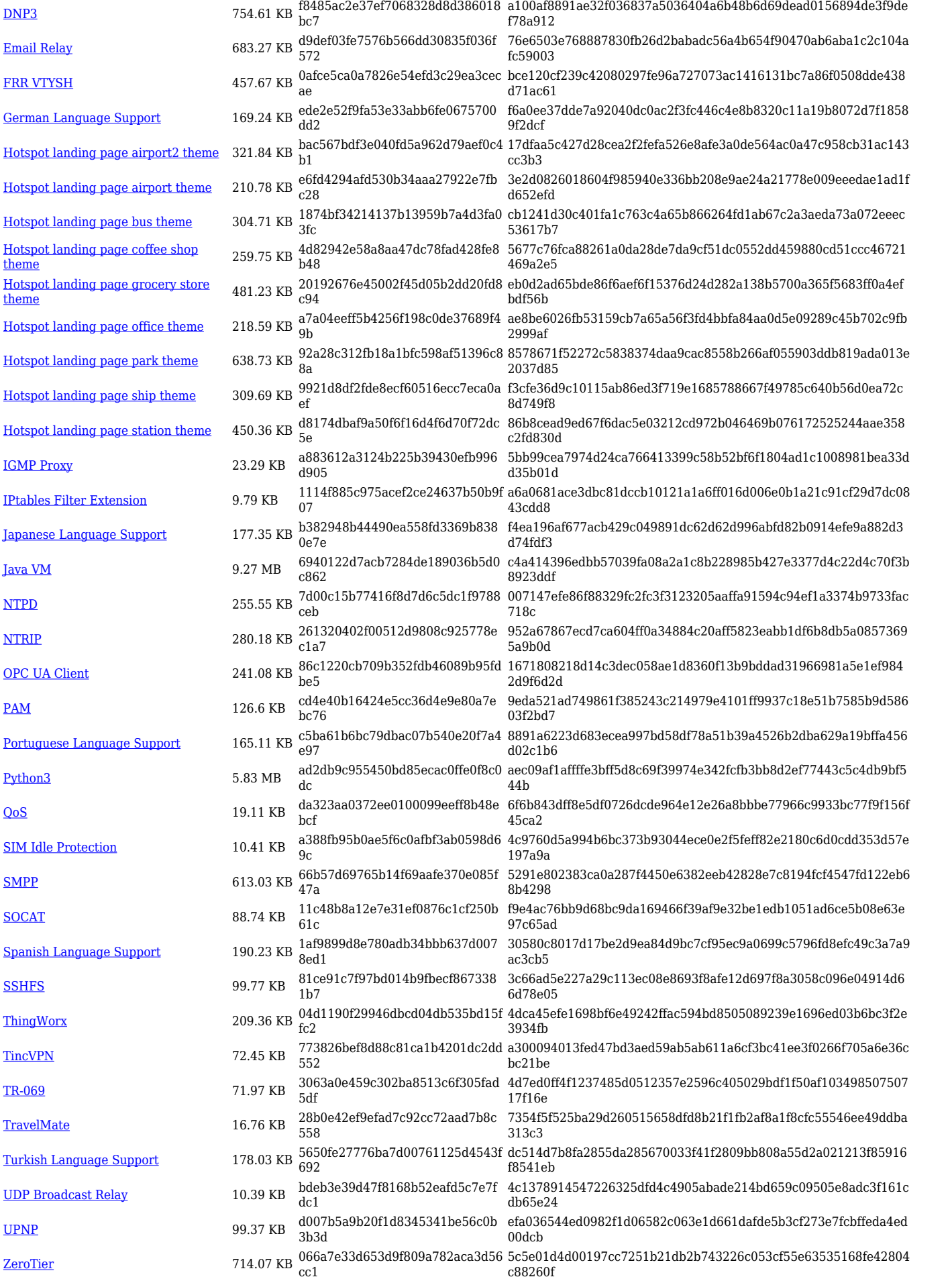

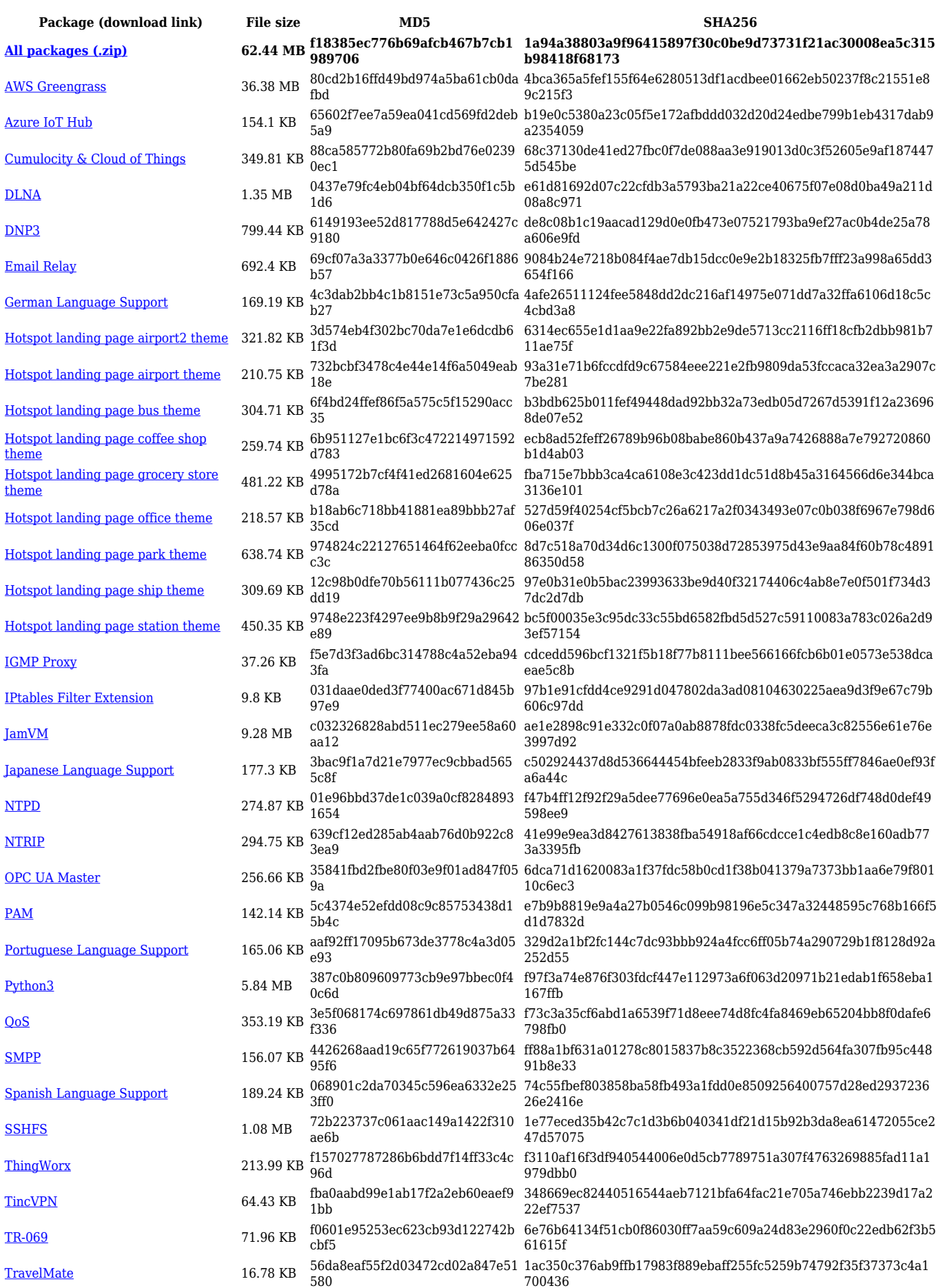

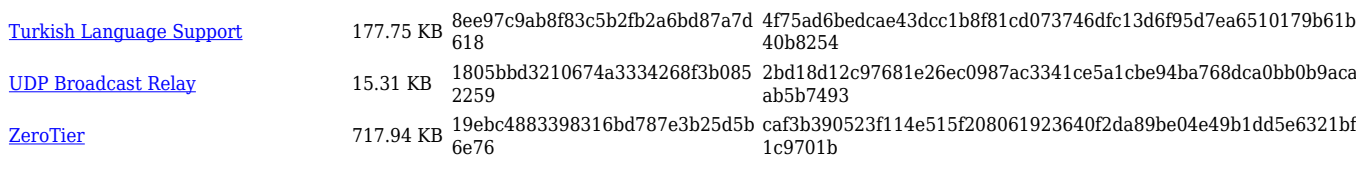

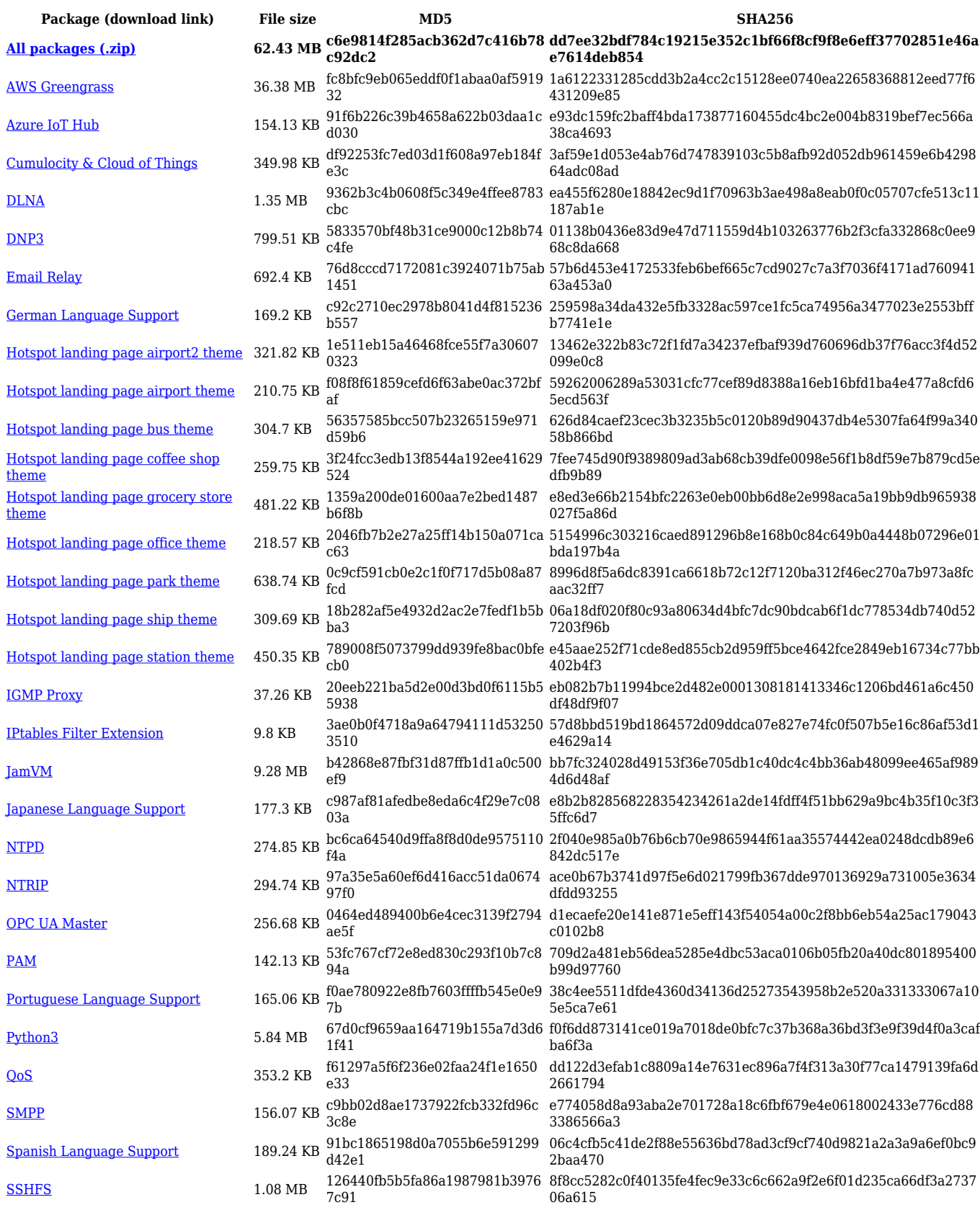

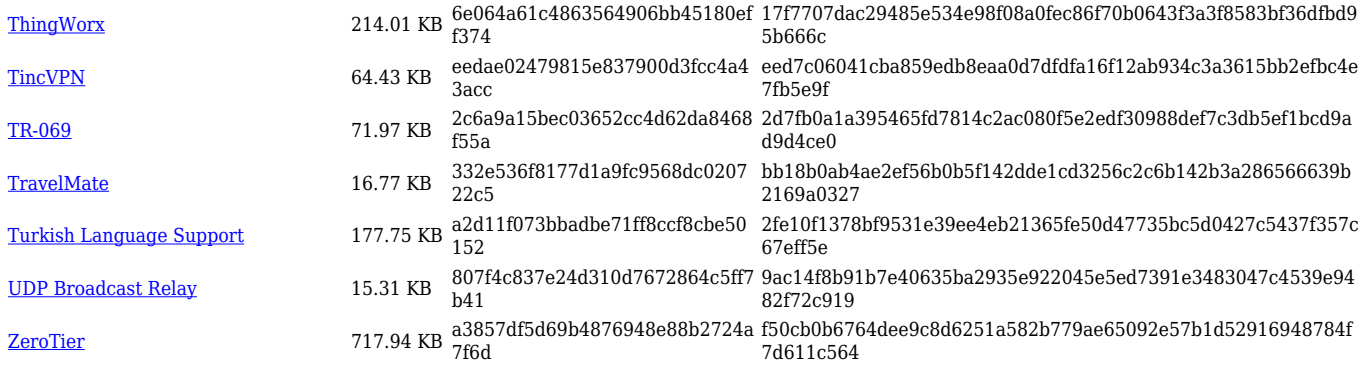

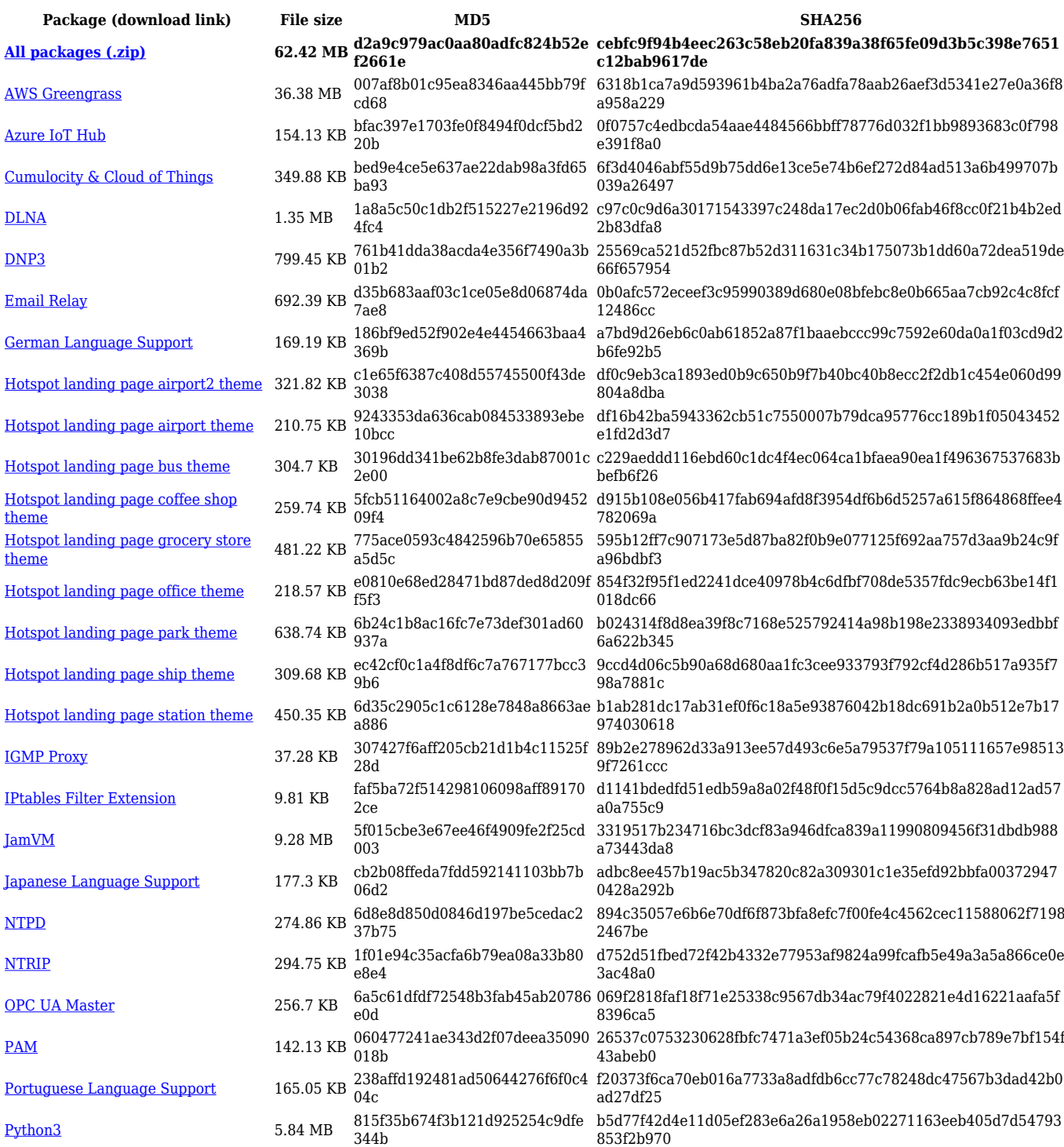

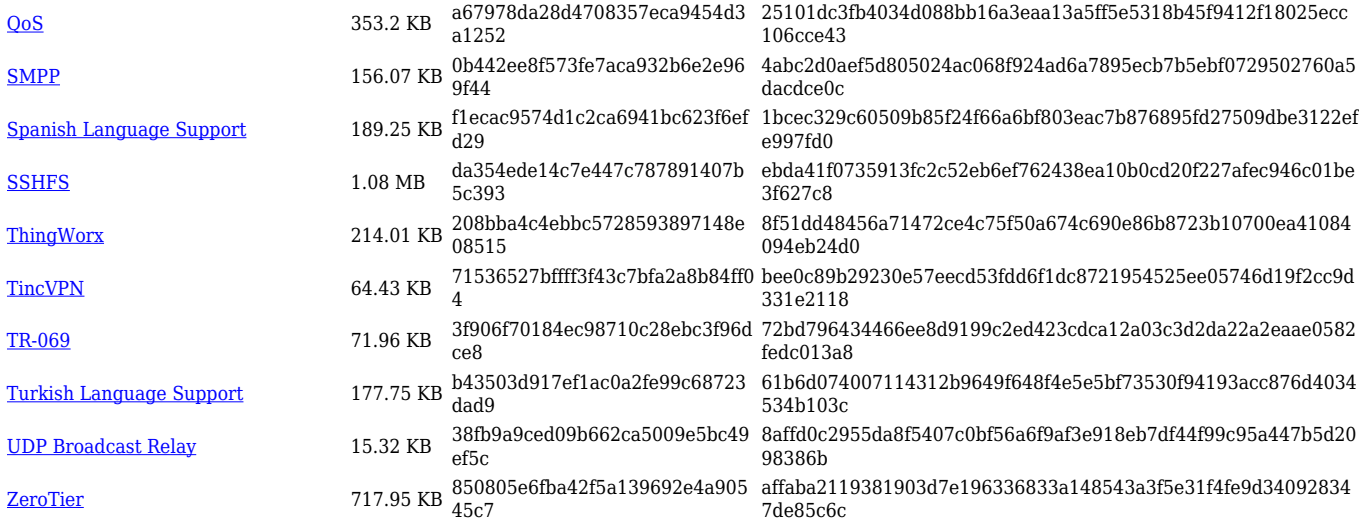

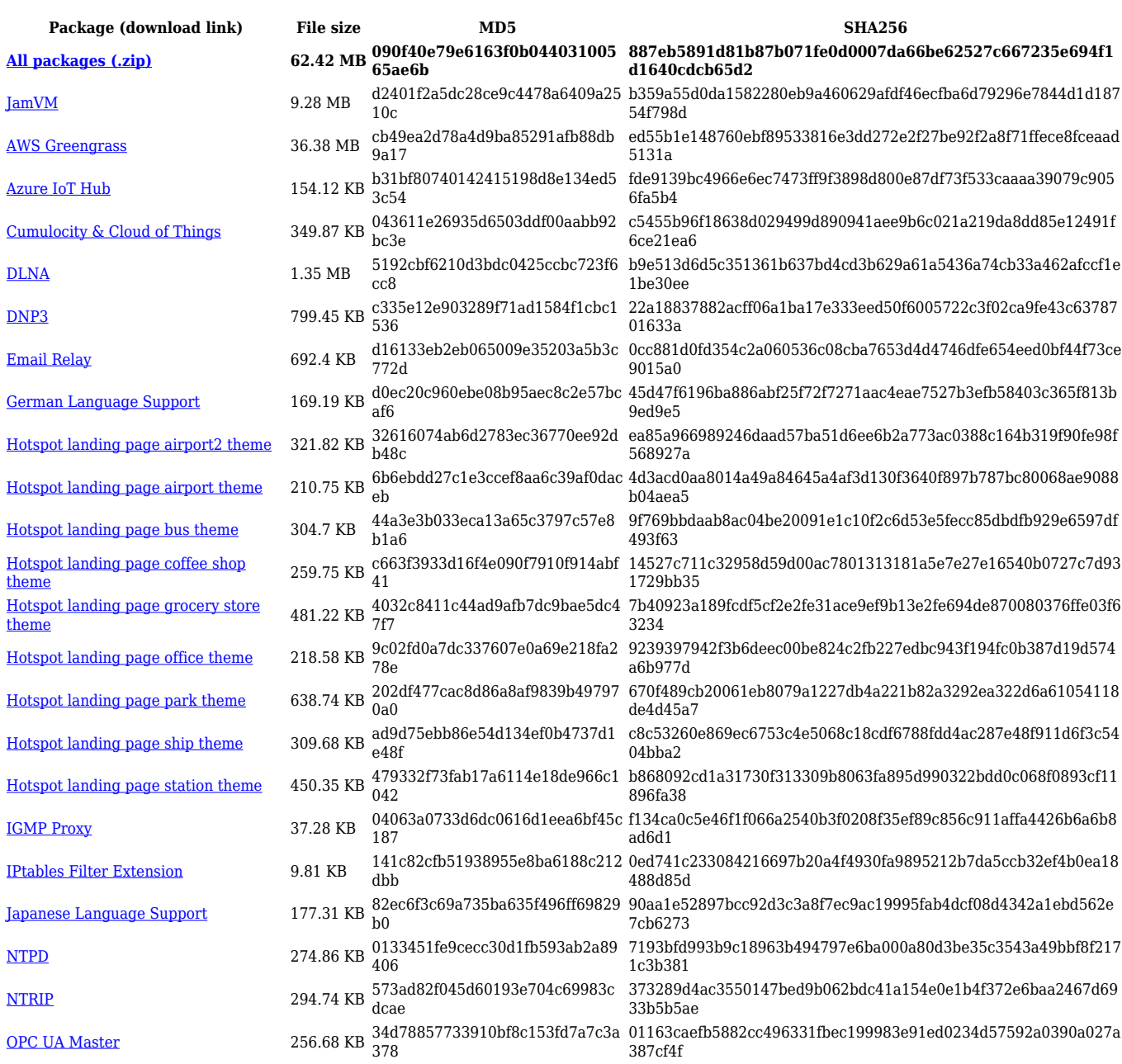

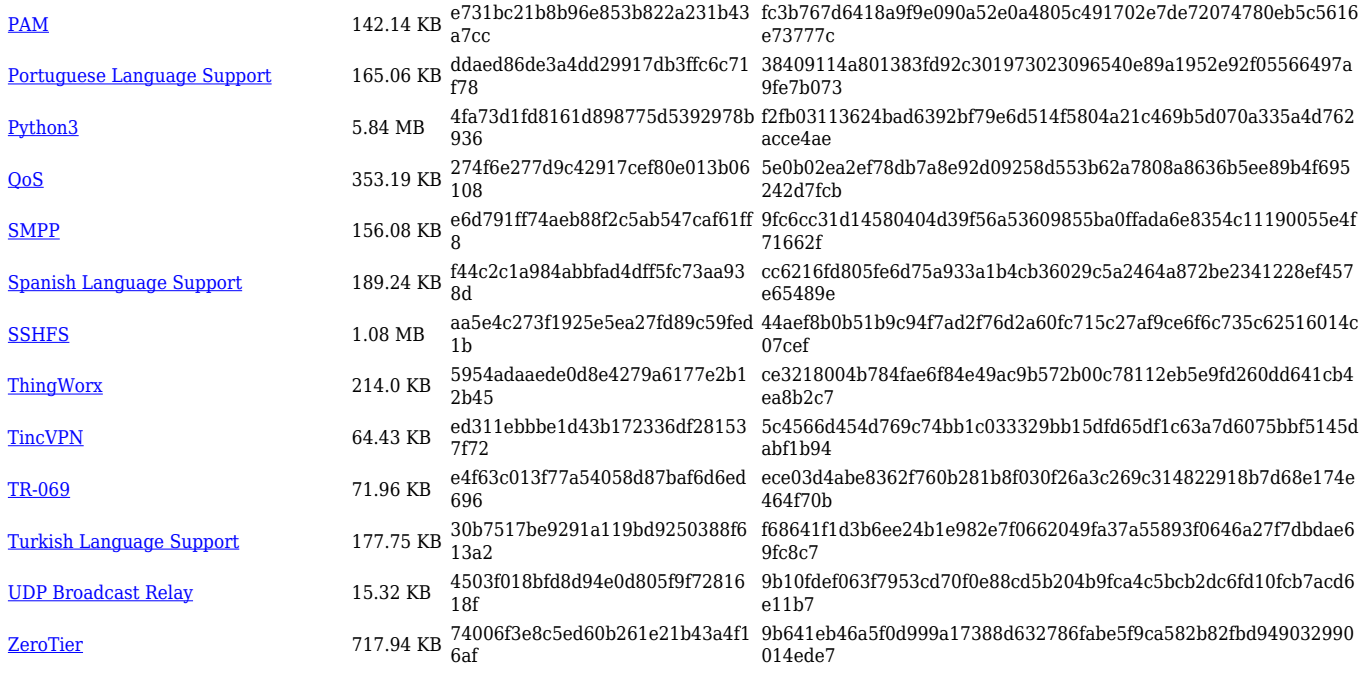

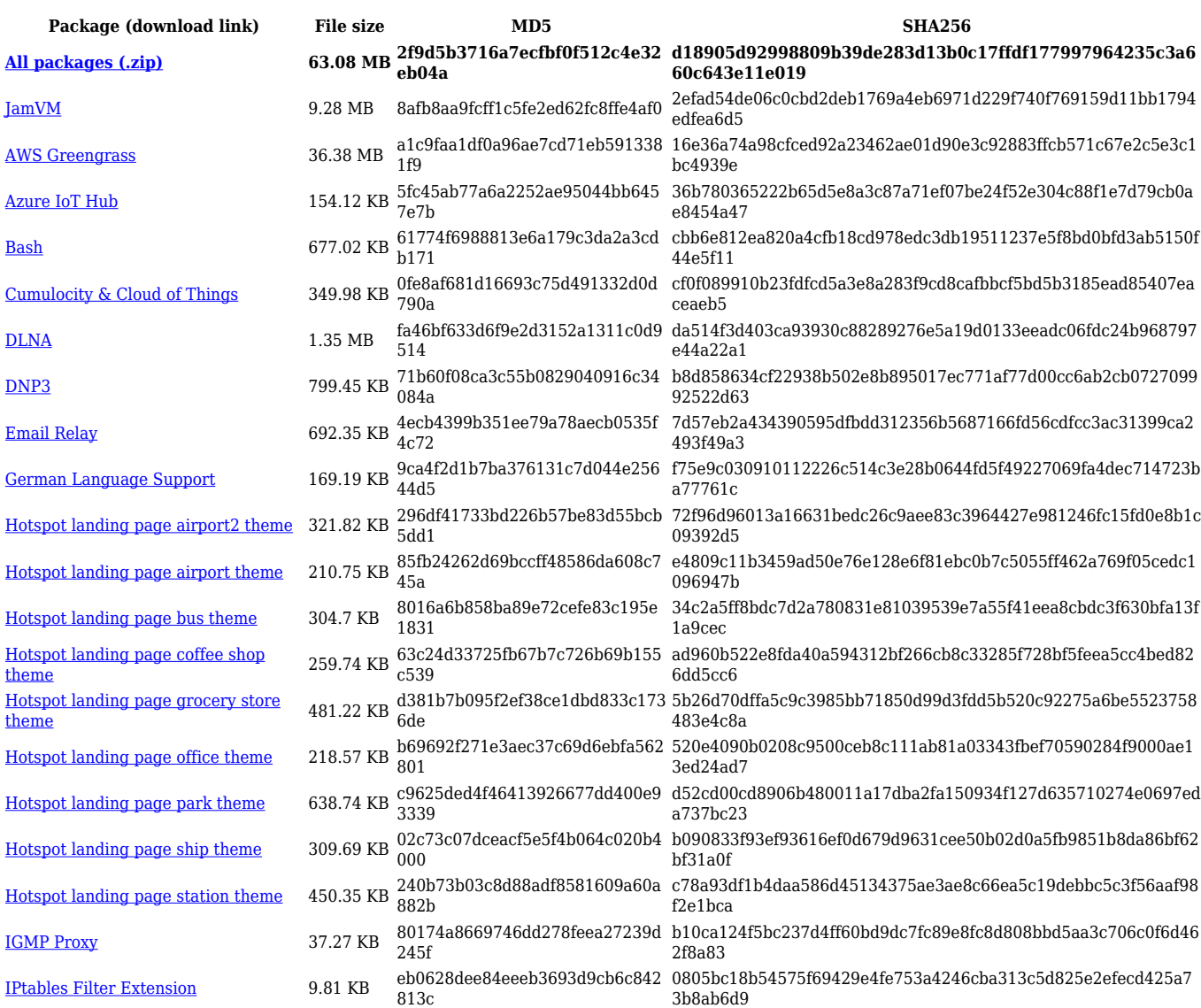

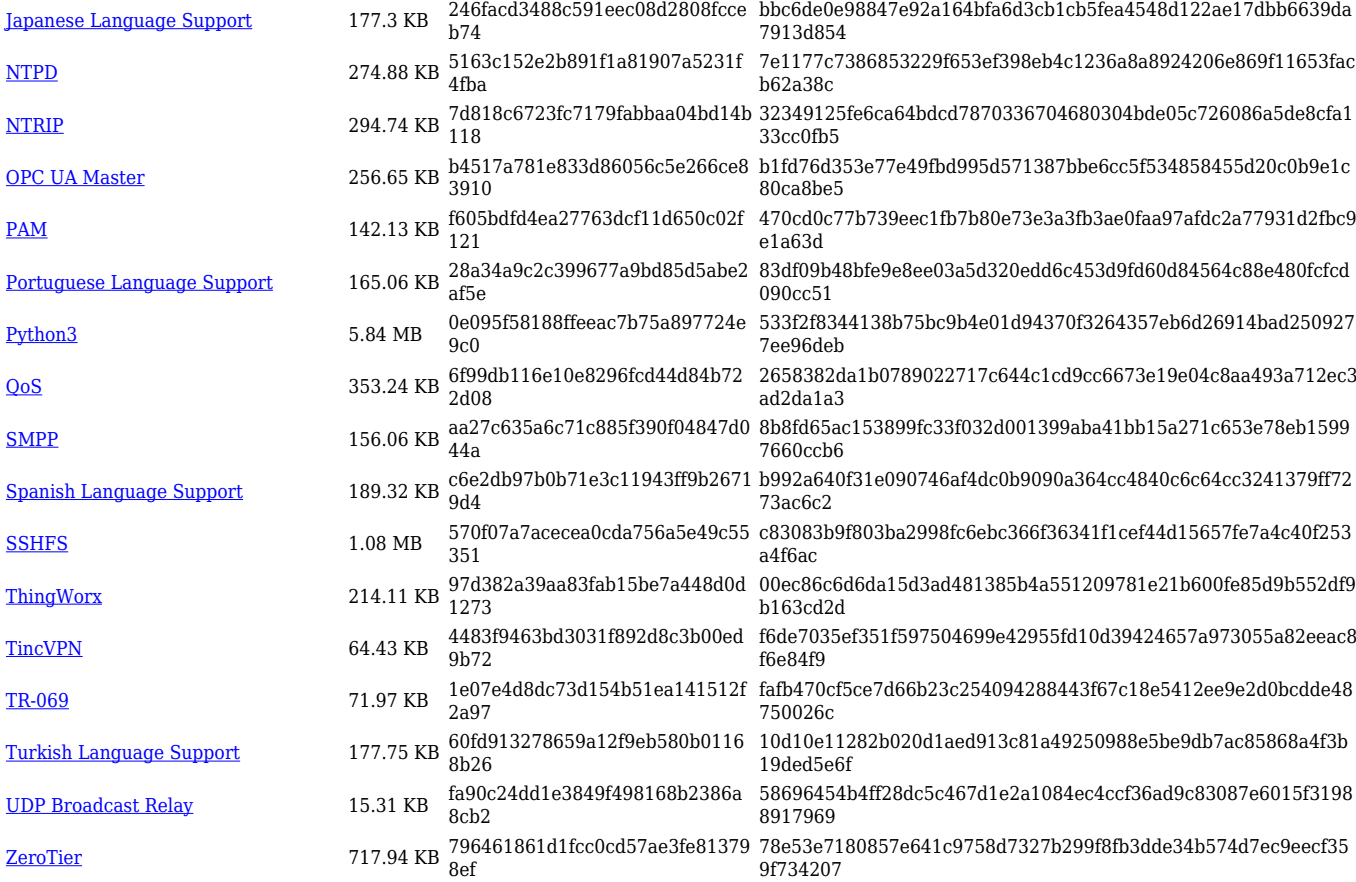

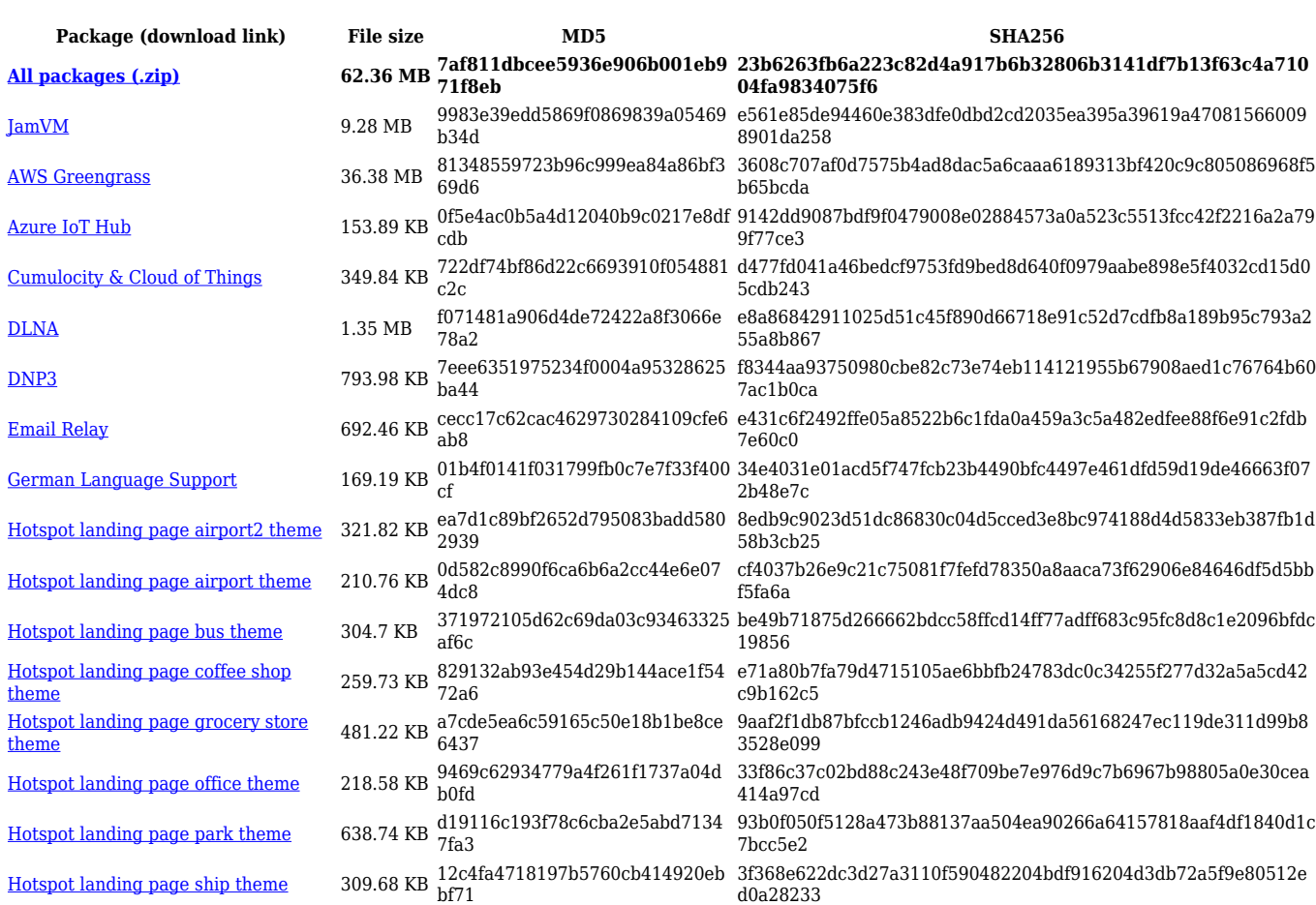

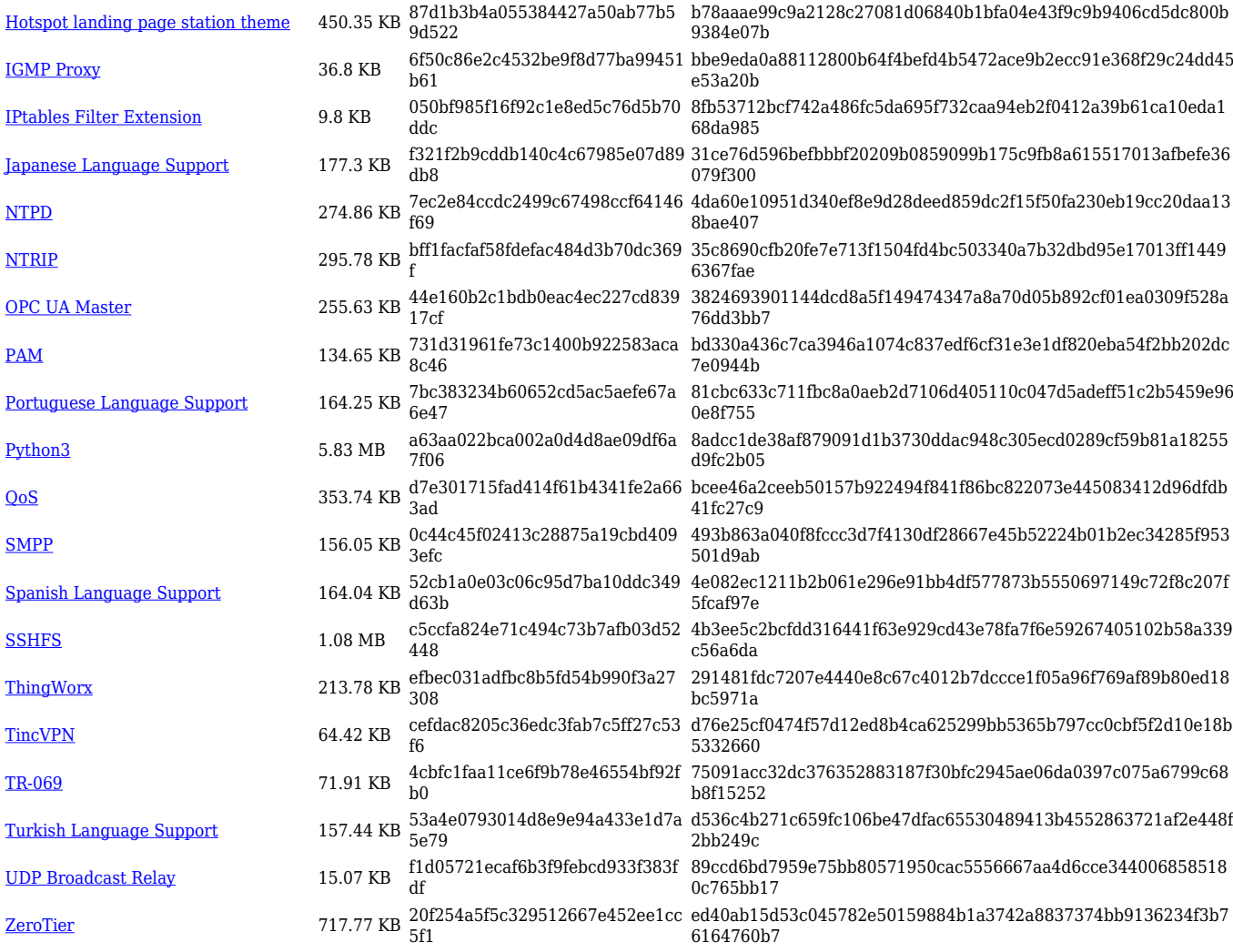

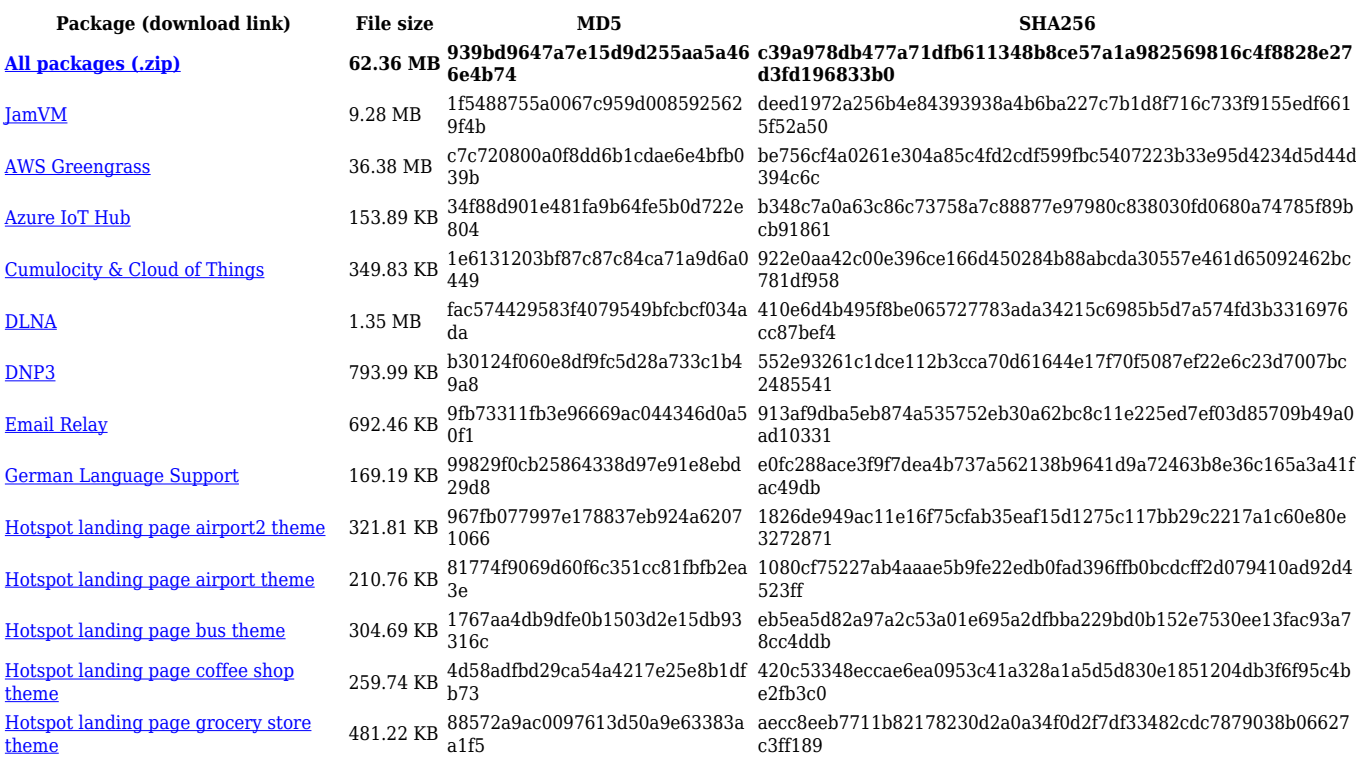

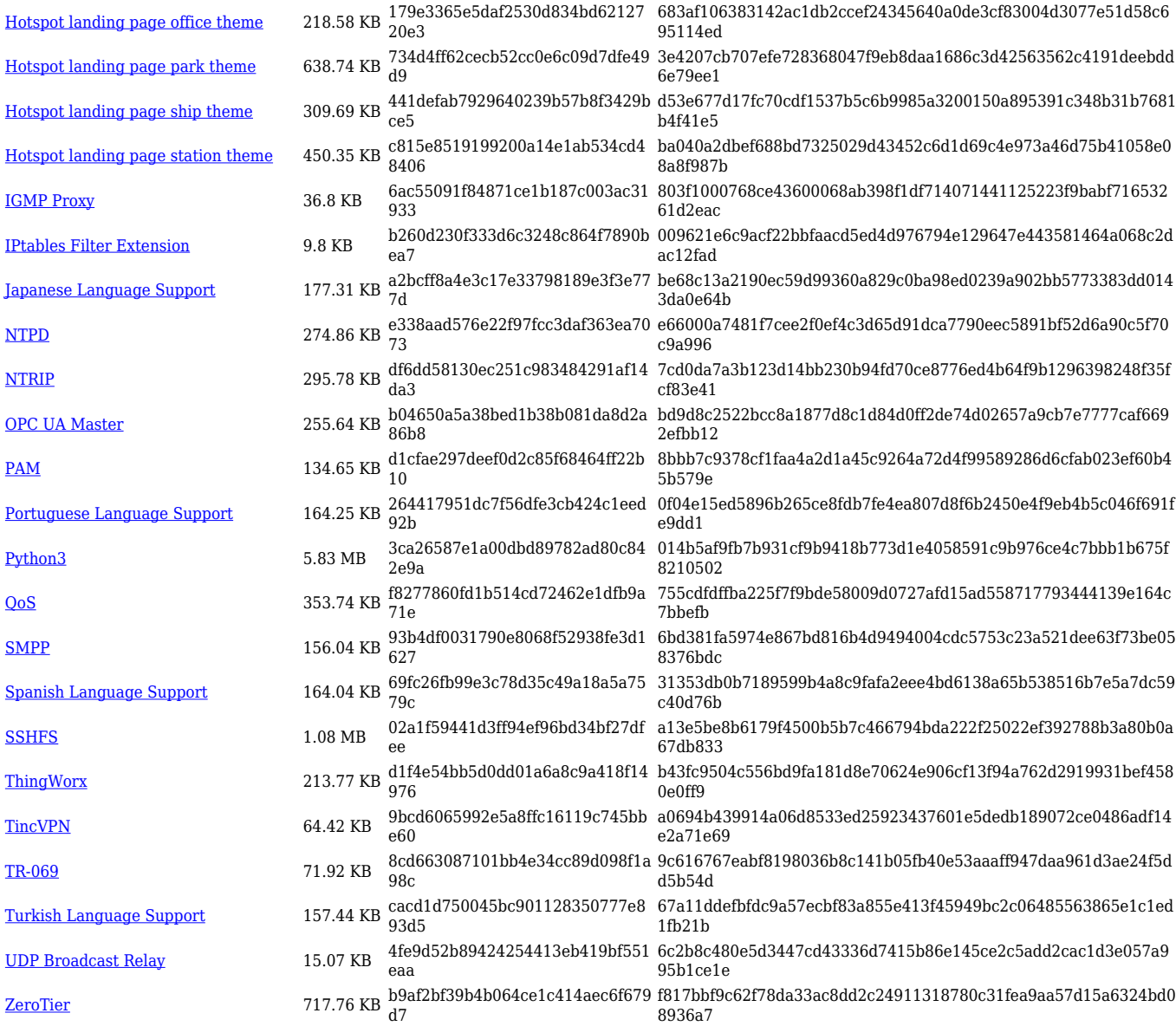

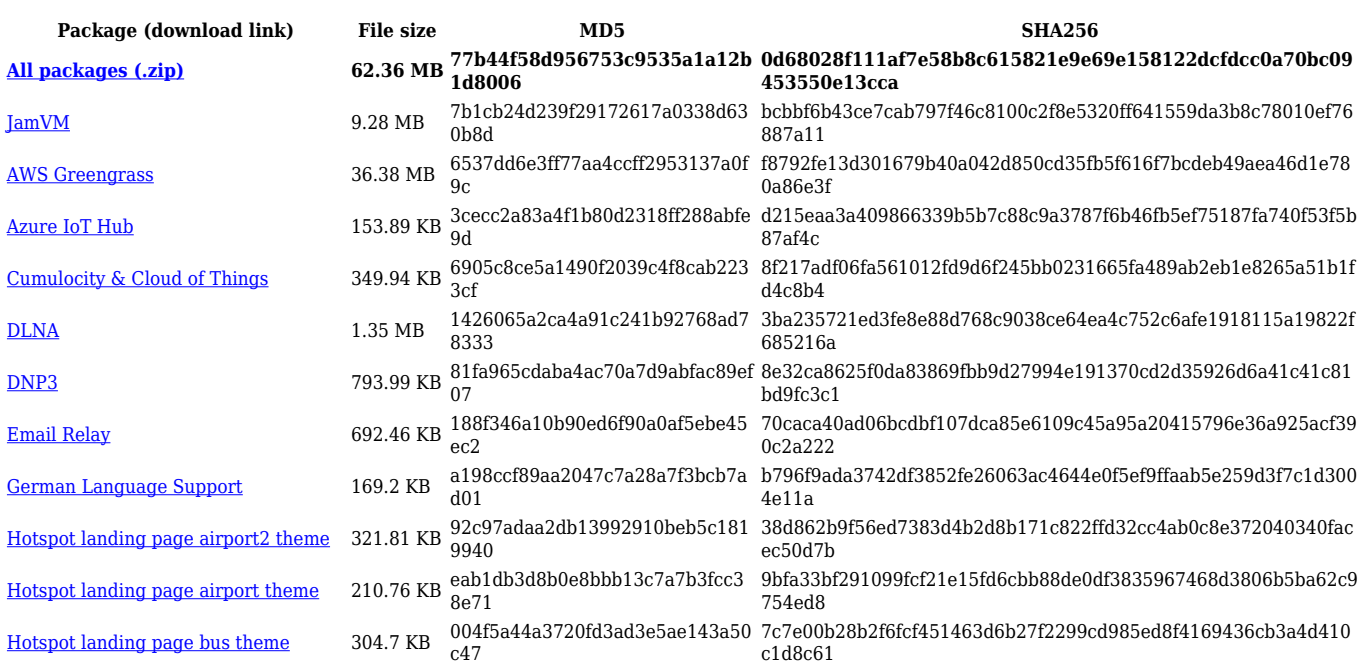

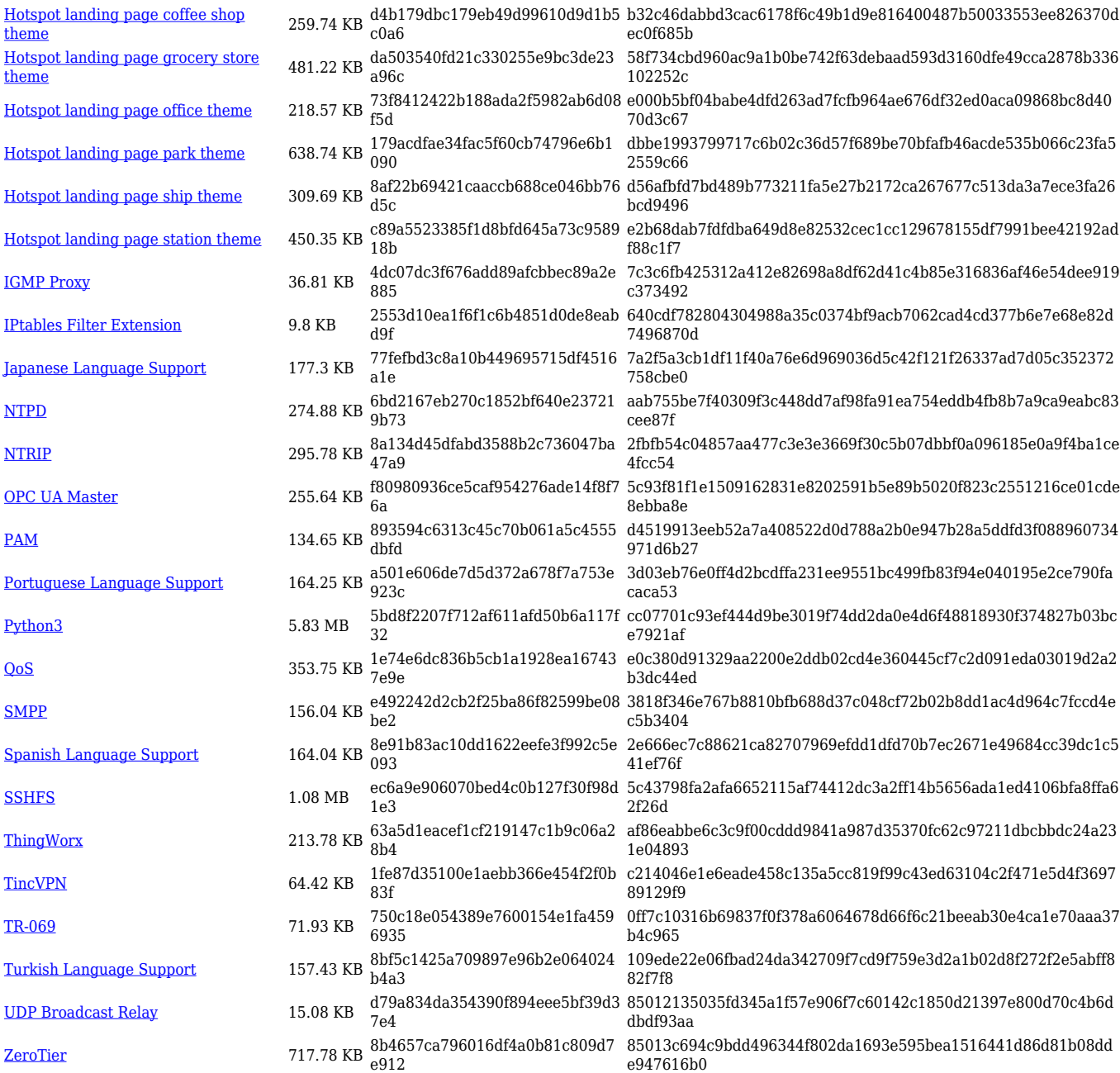

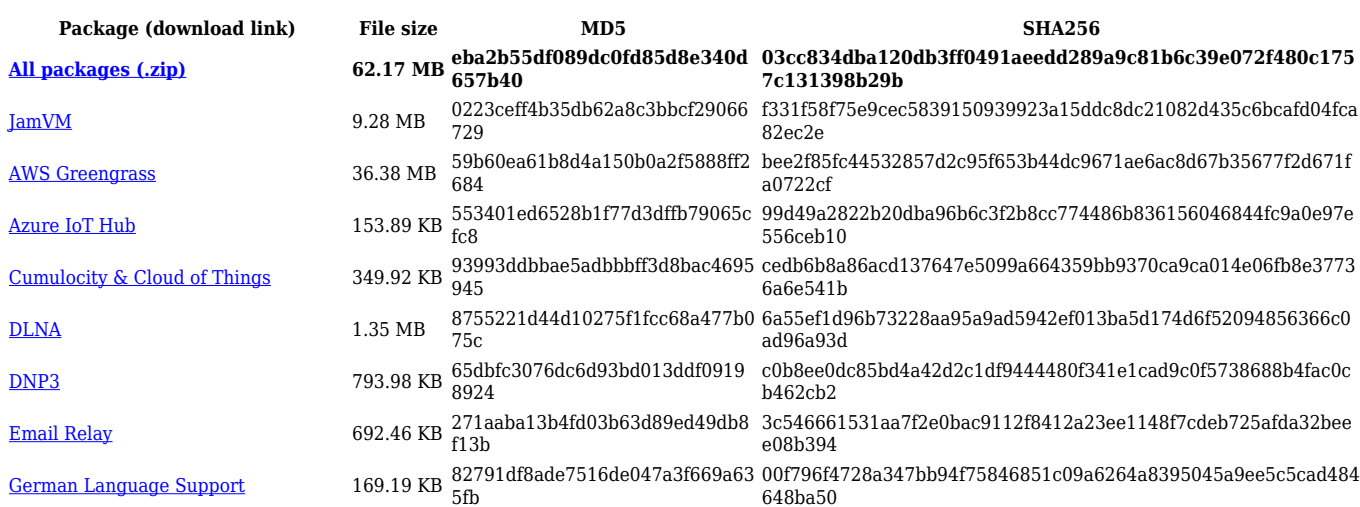

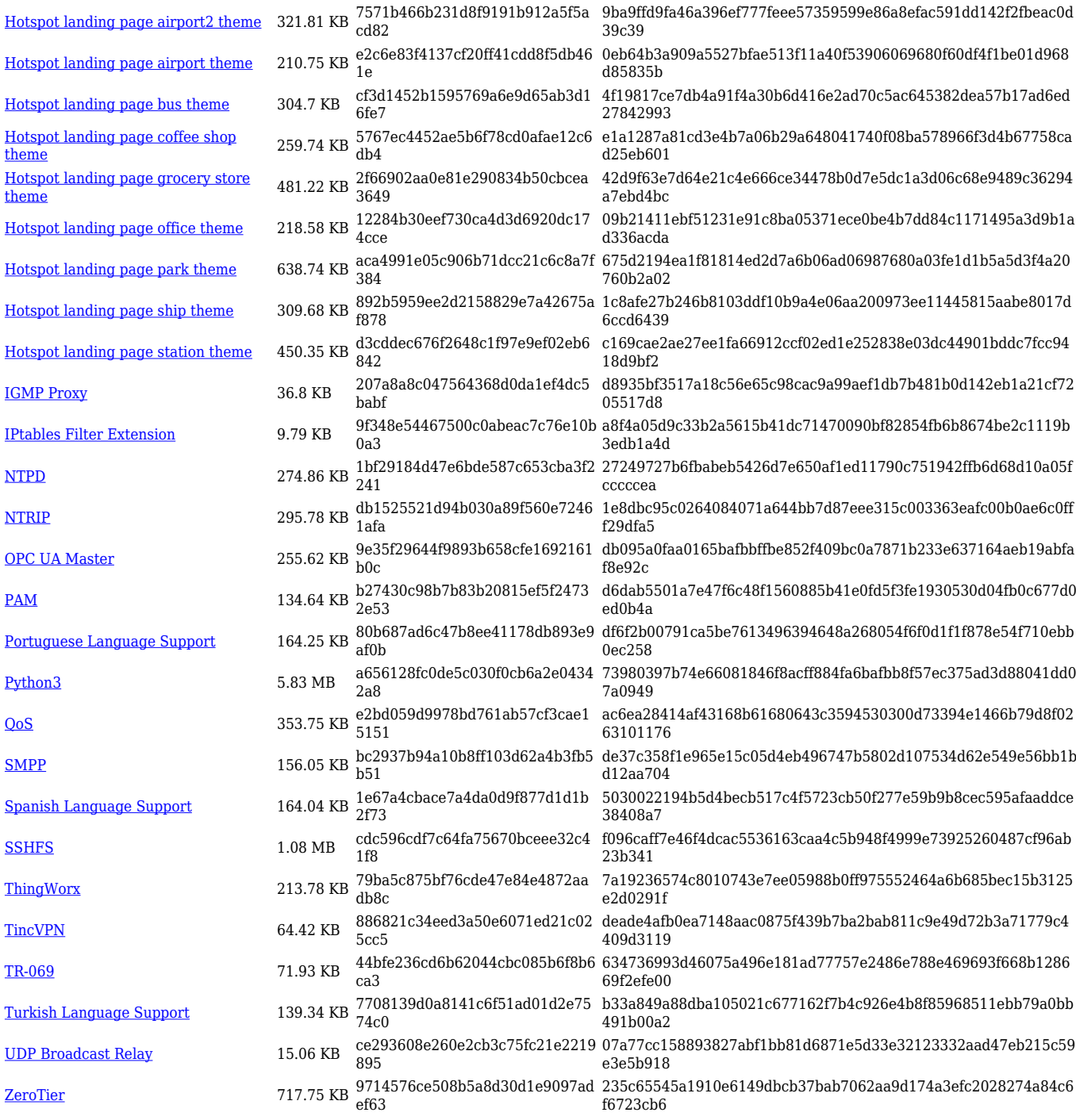

# **RUTX\_R\_00.07.03**

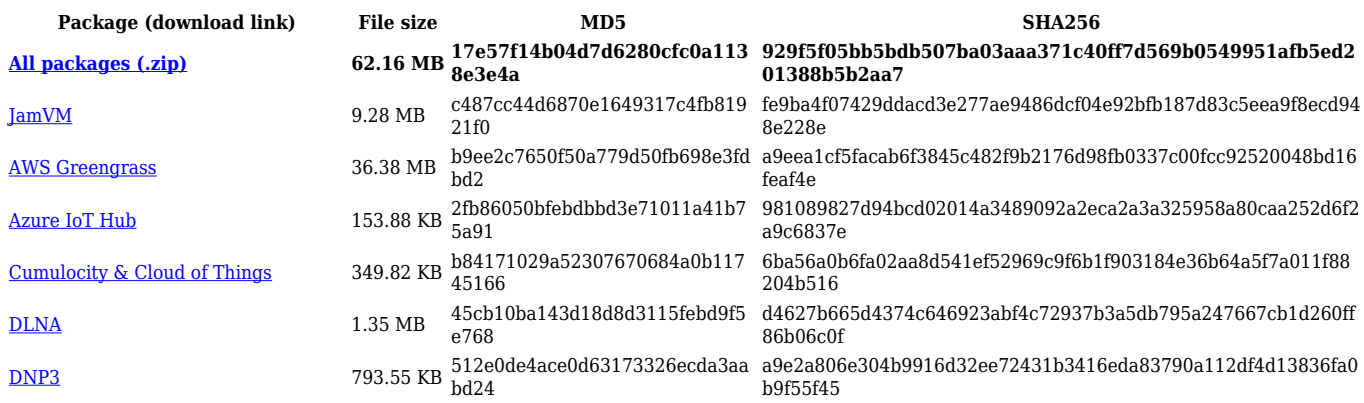

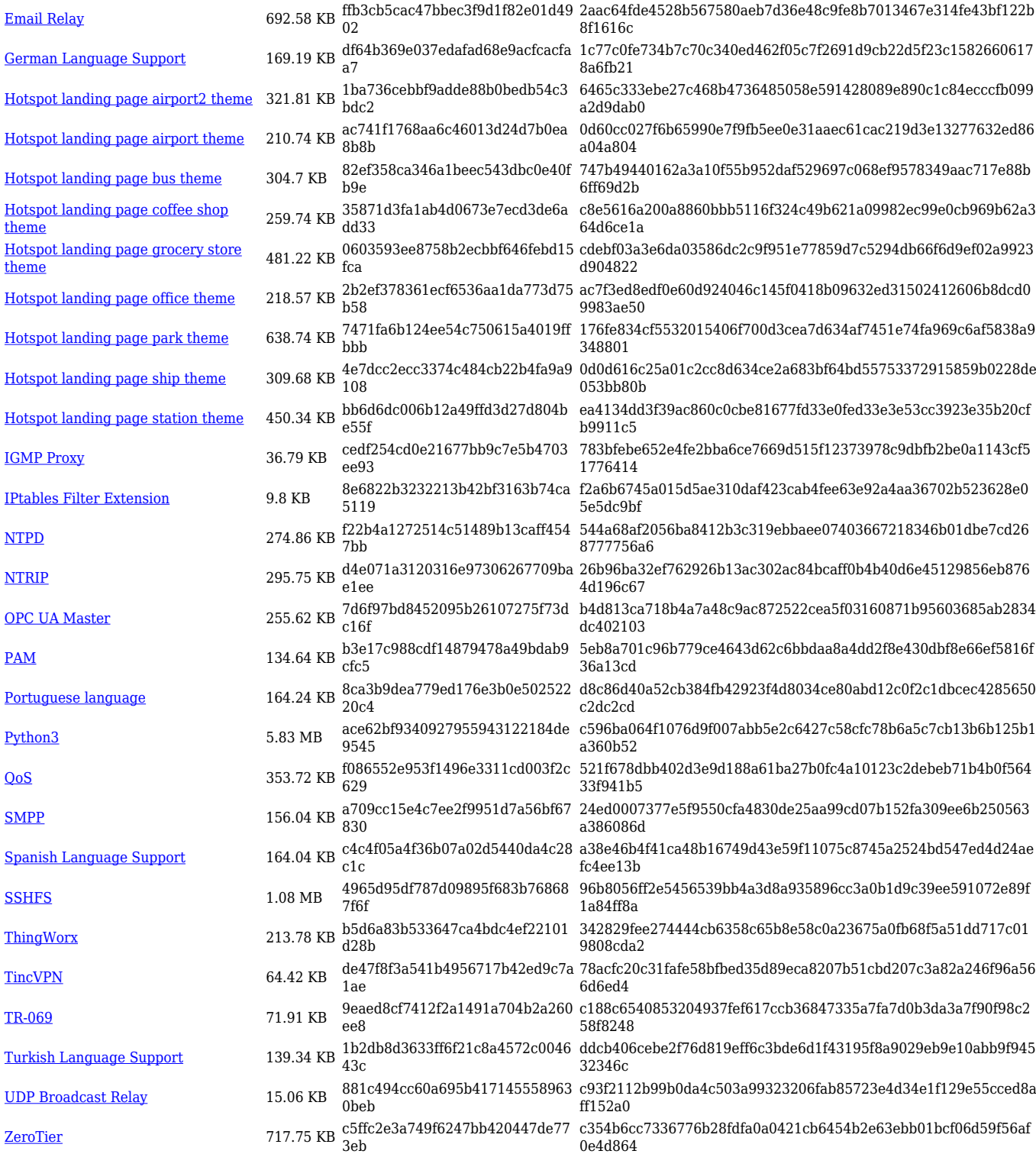

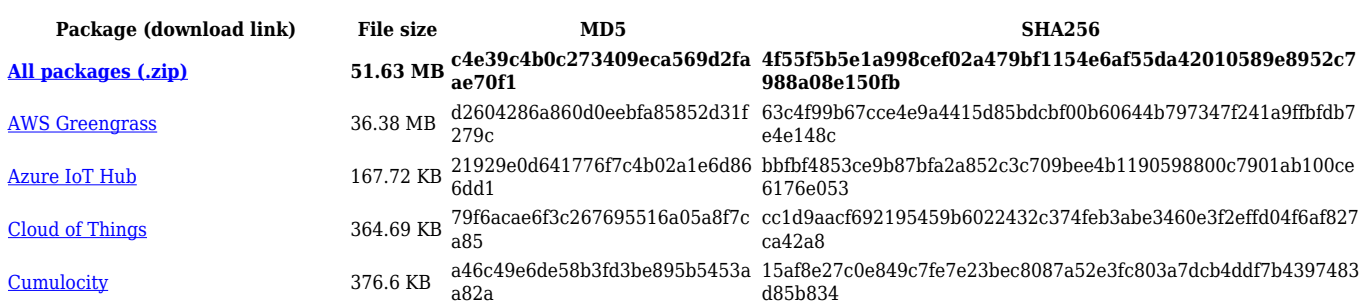

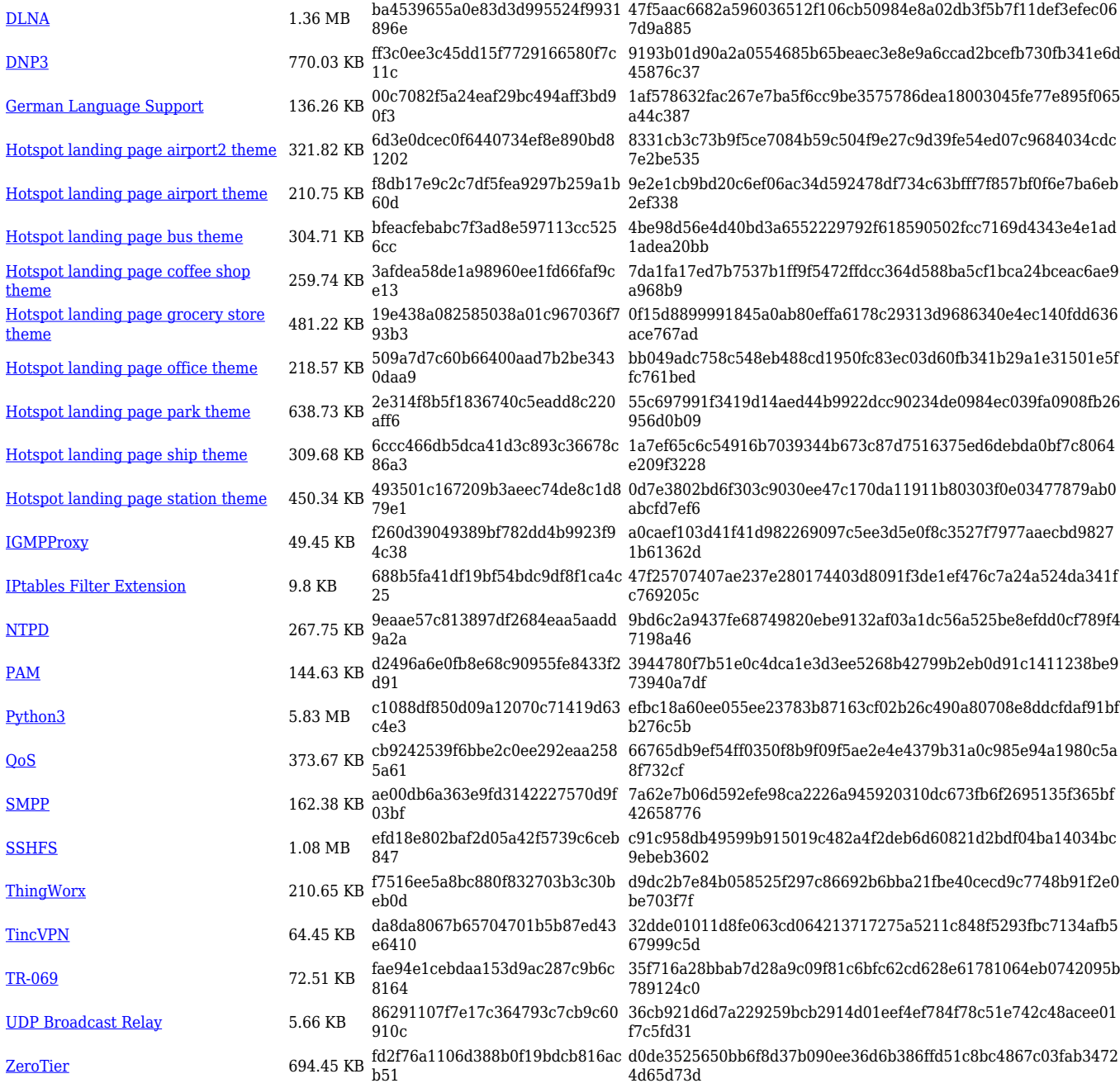

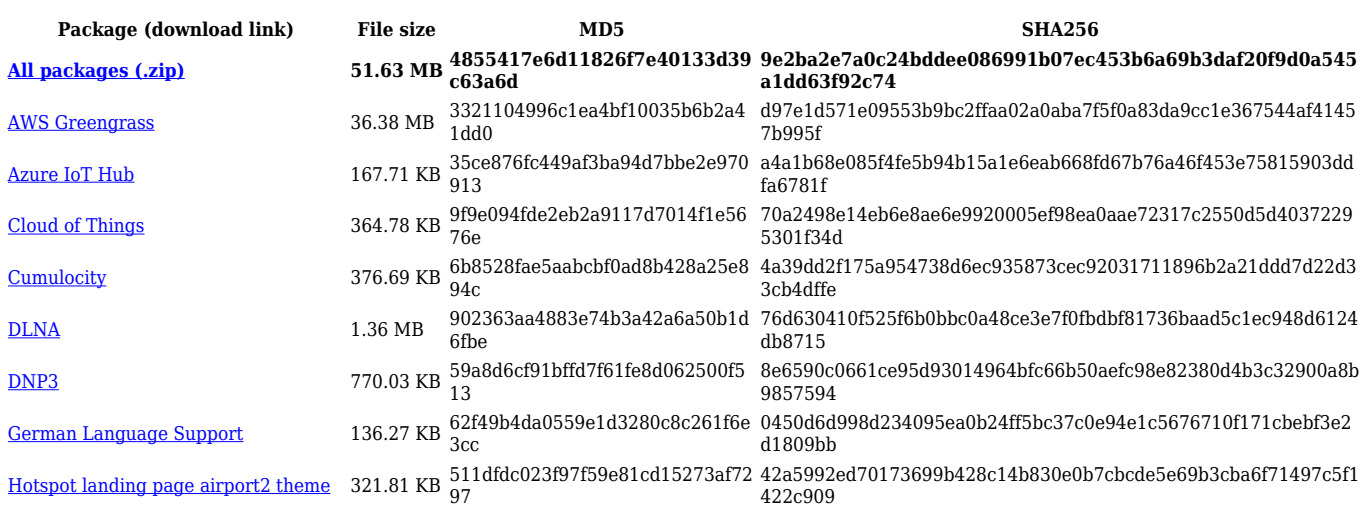

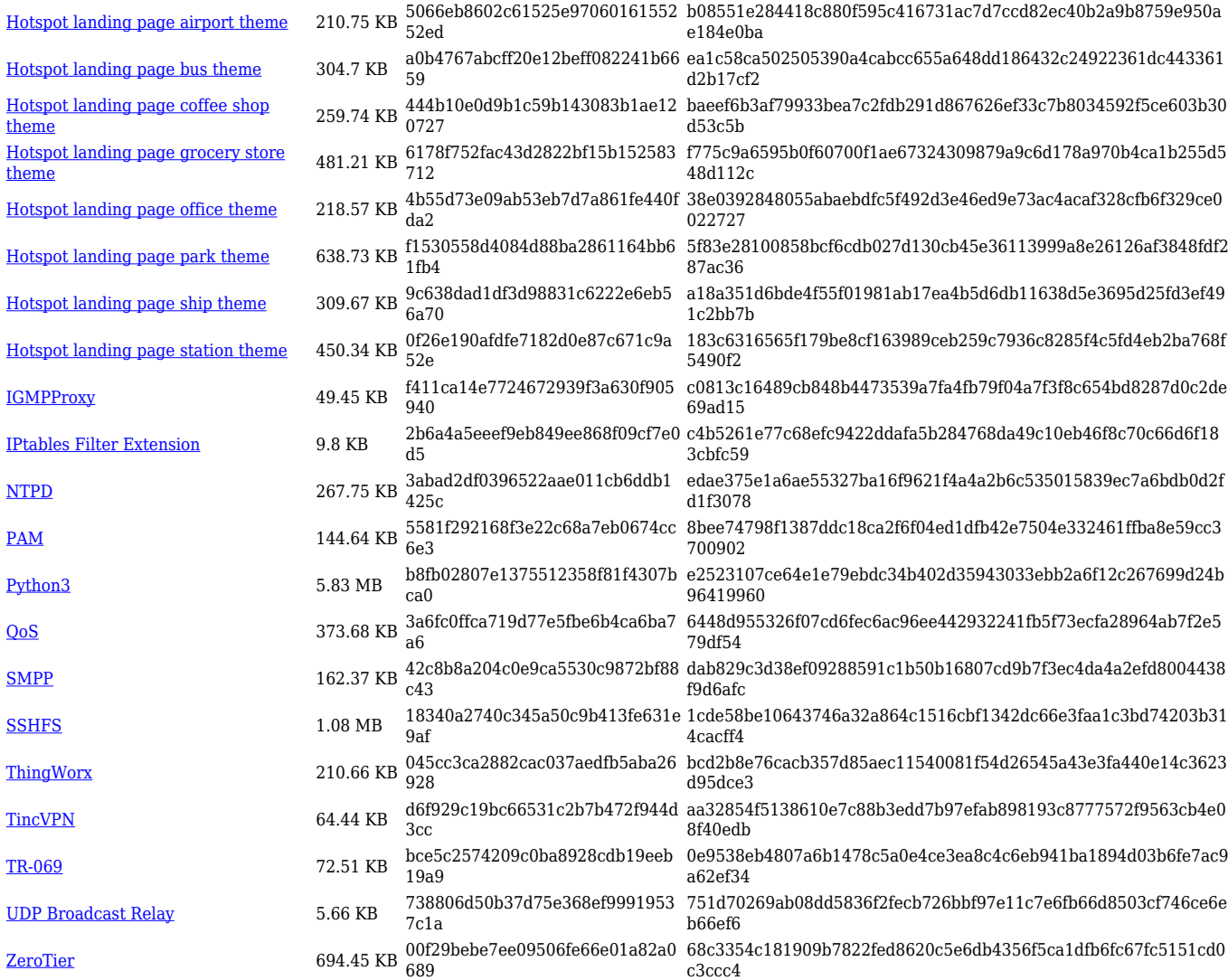

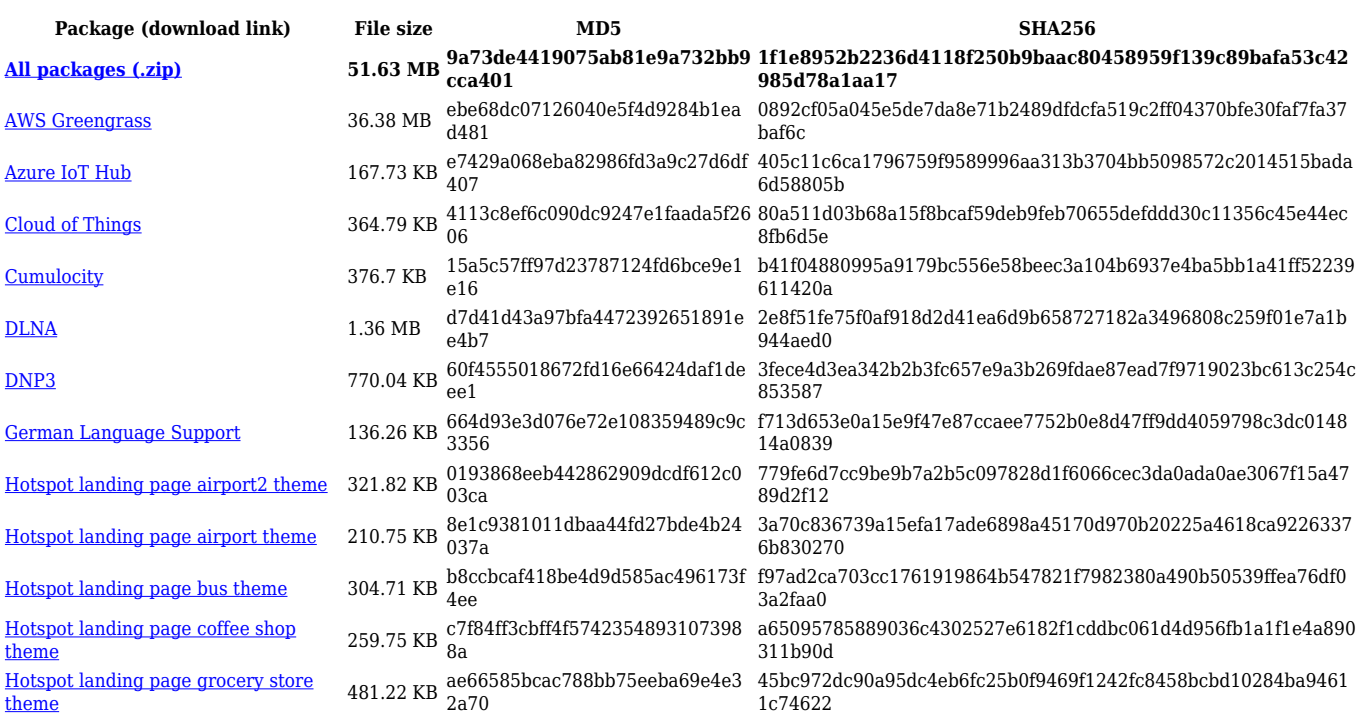

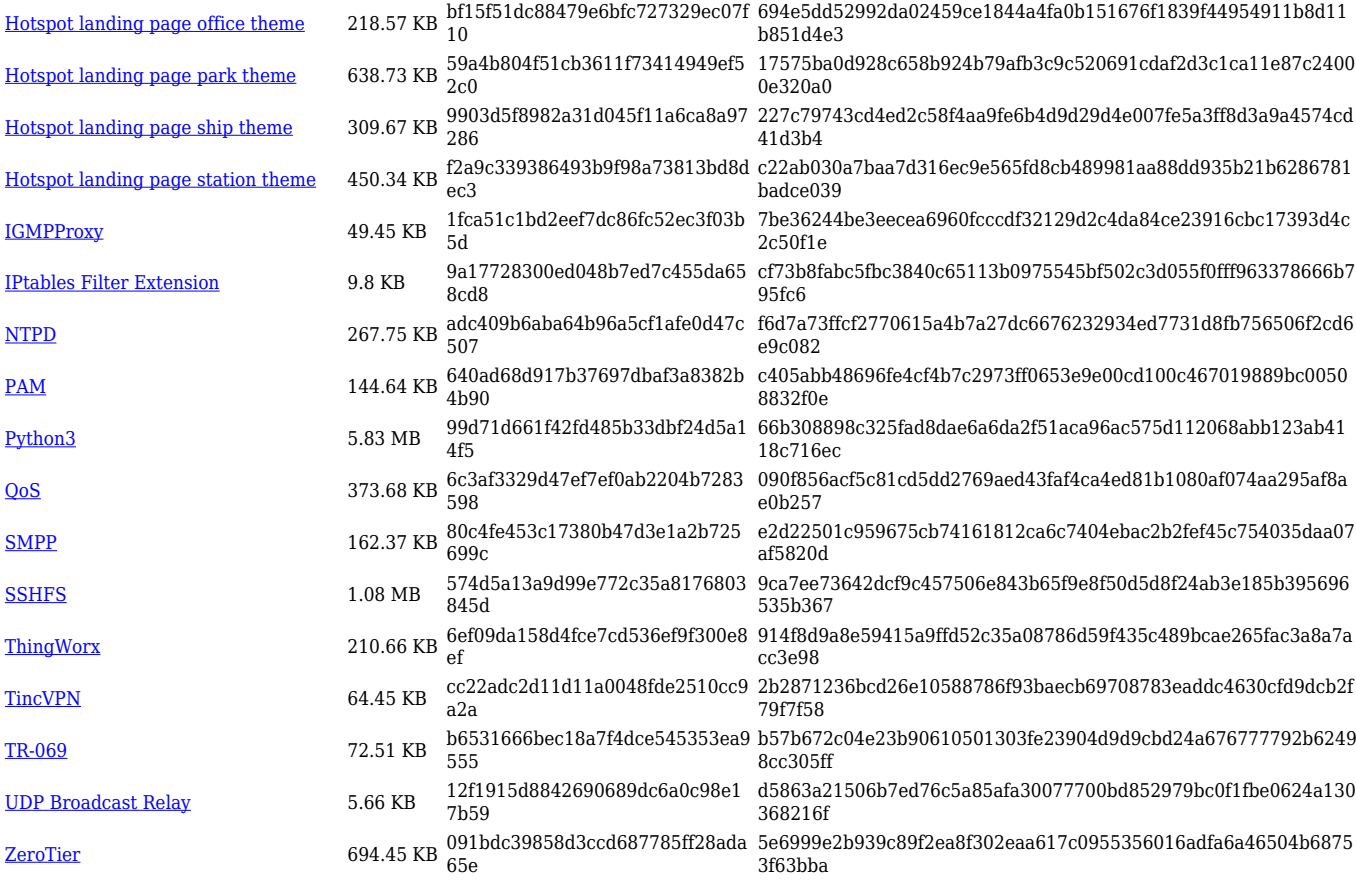

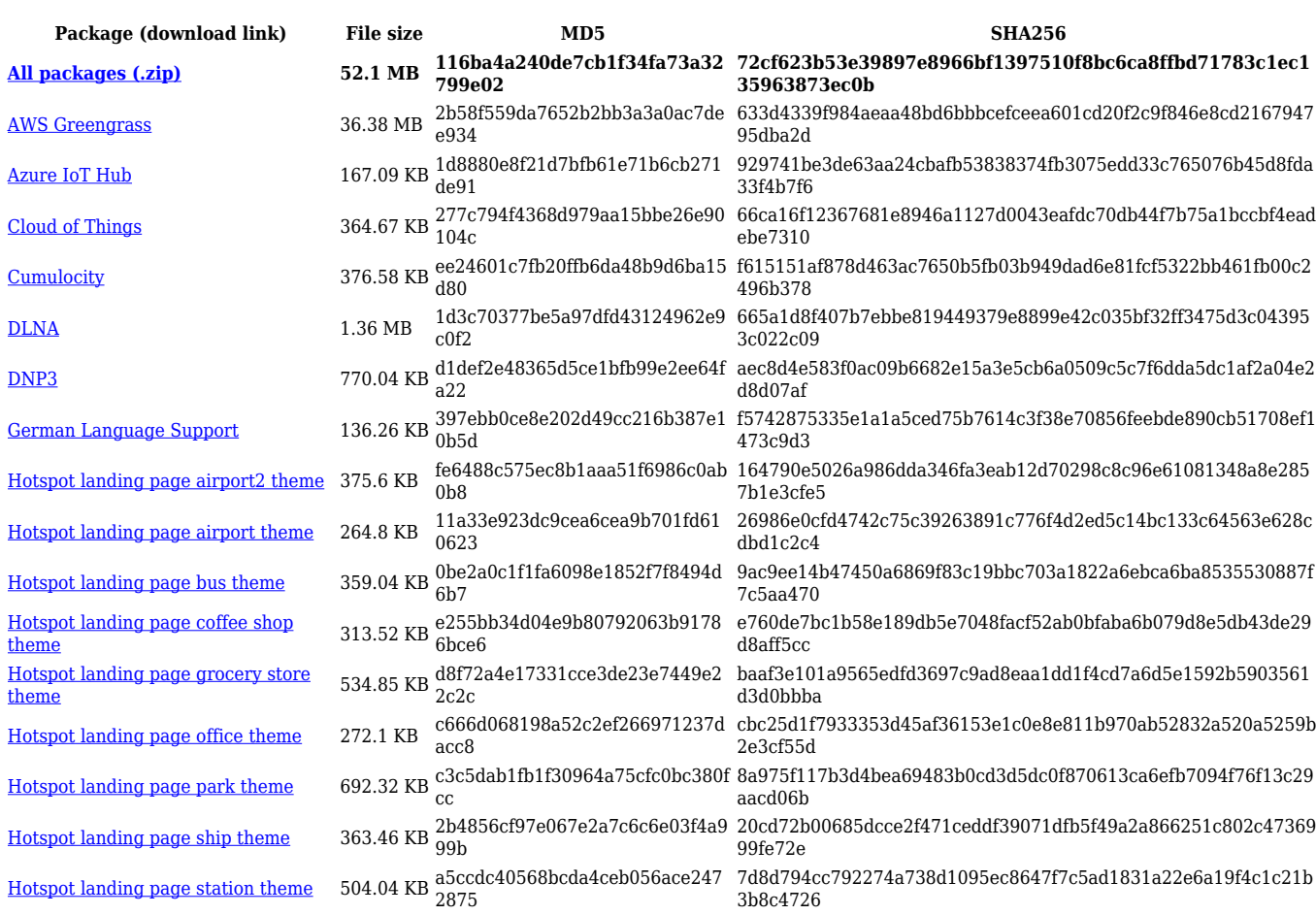

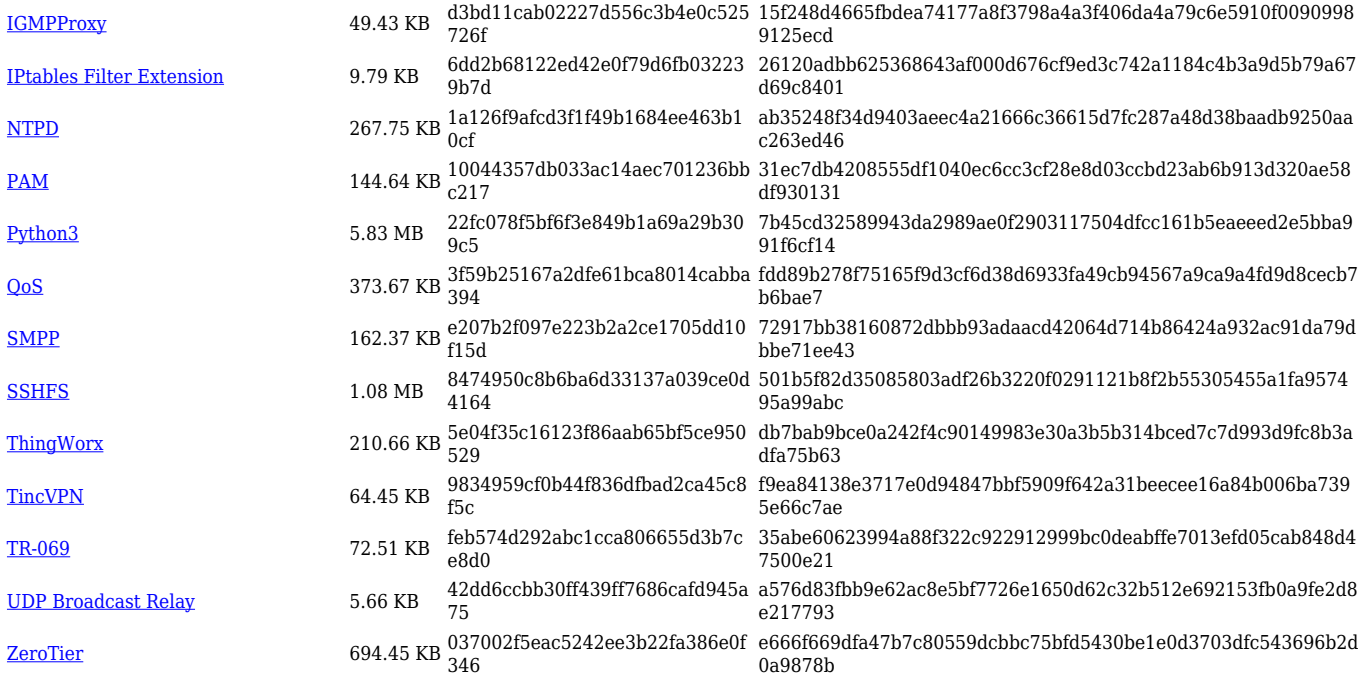

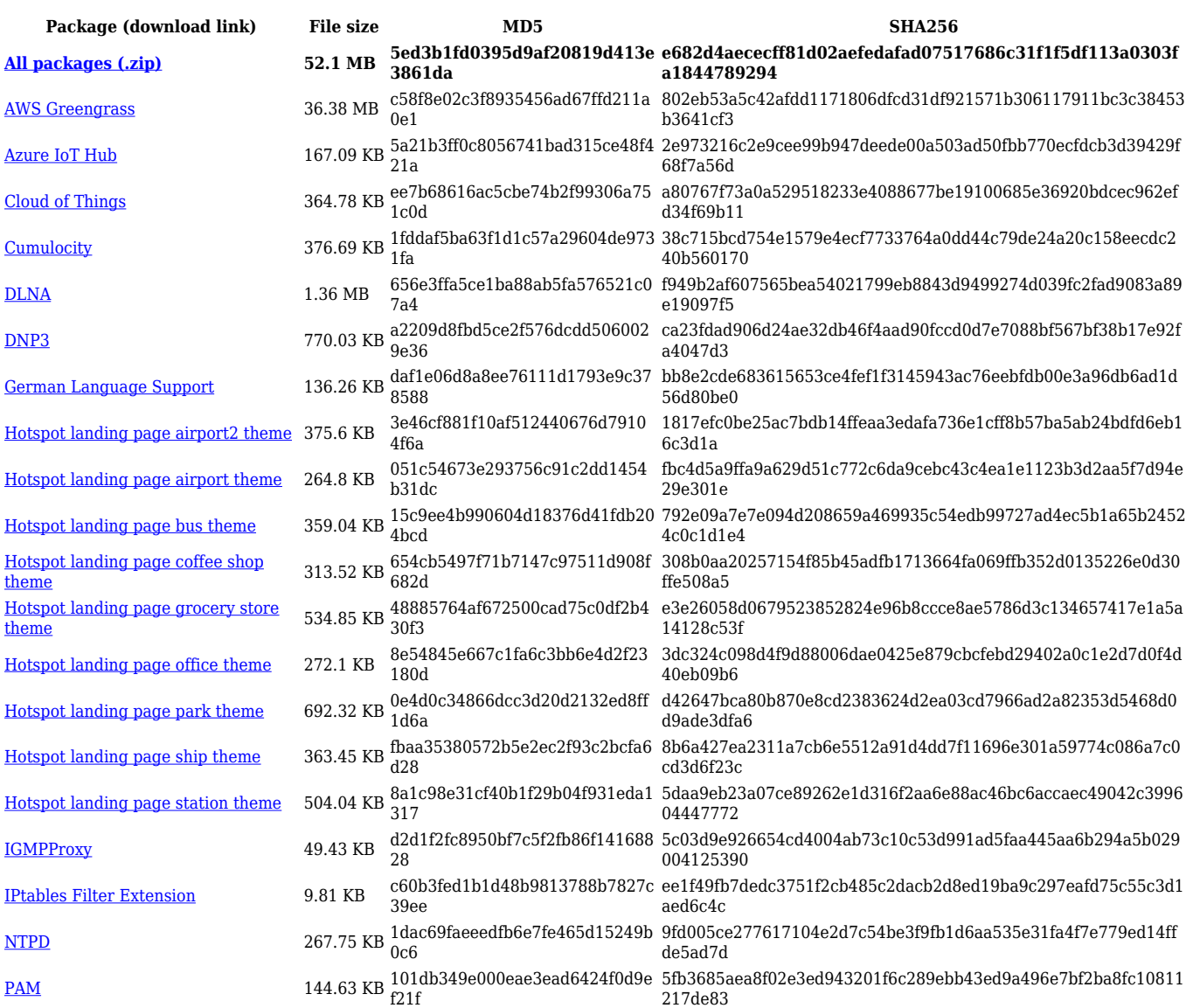

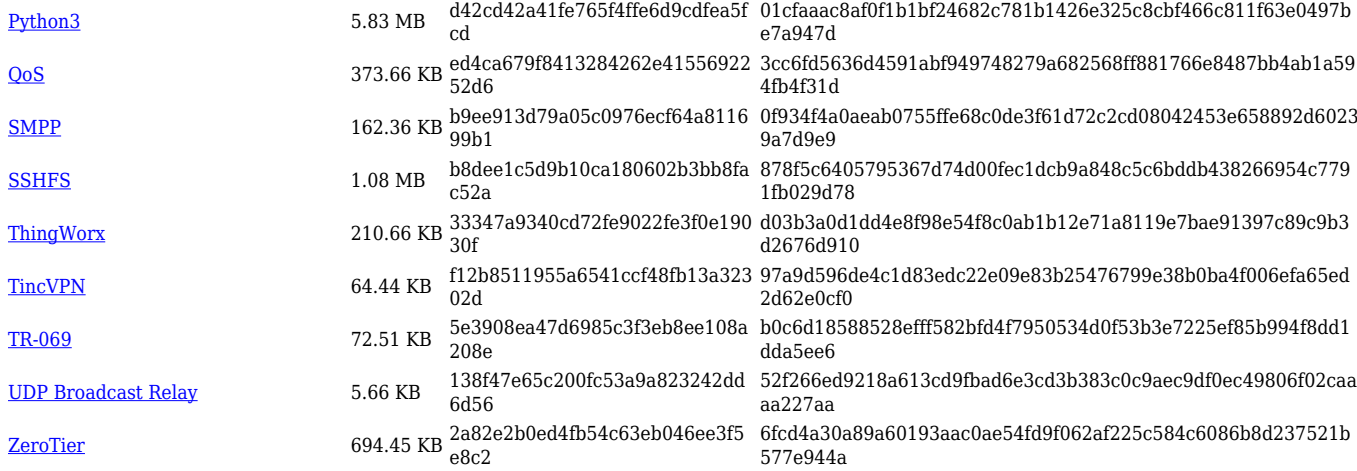

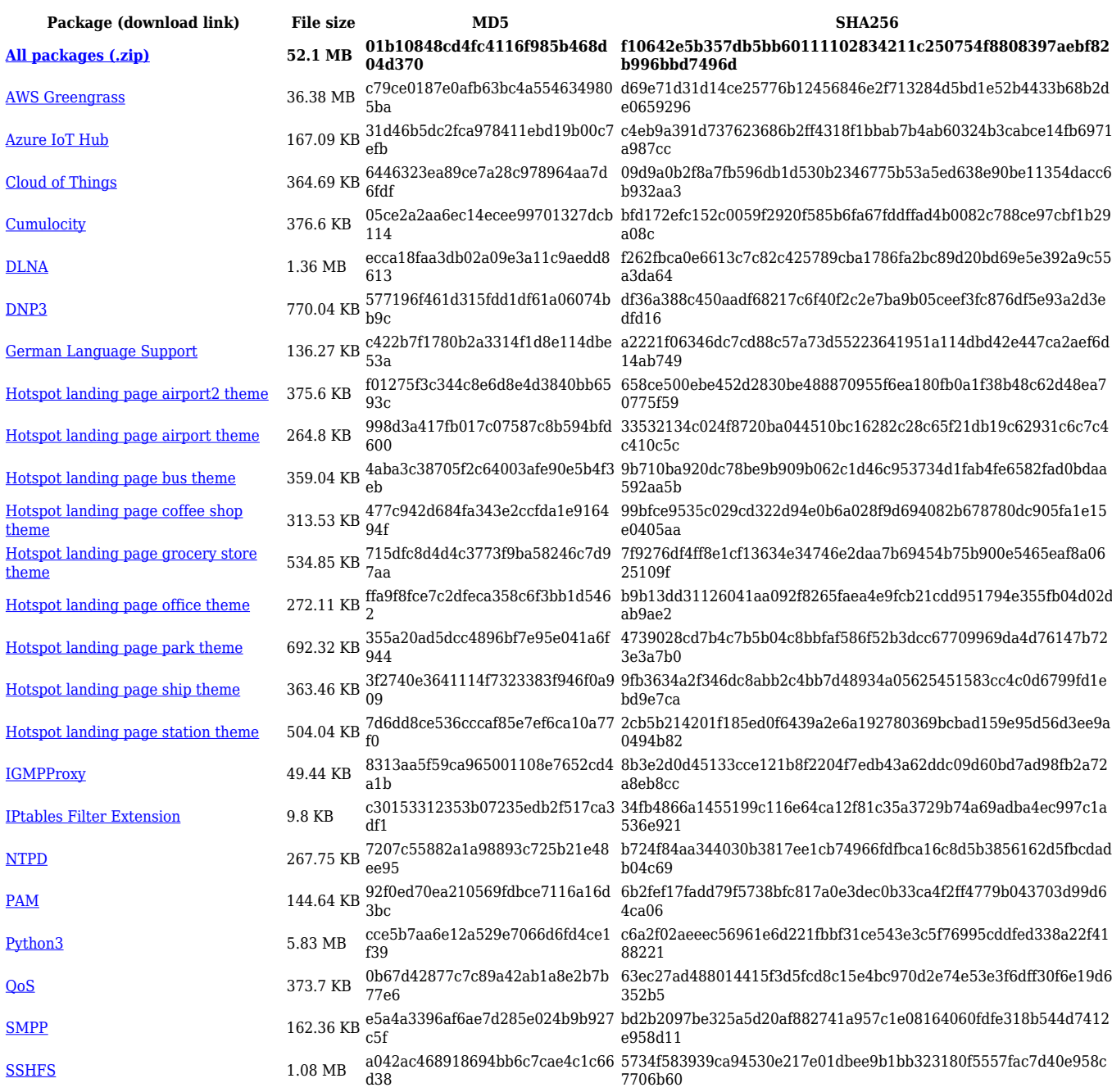

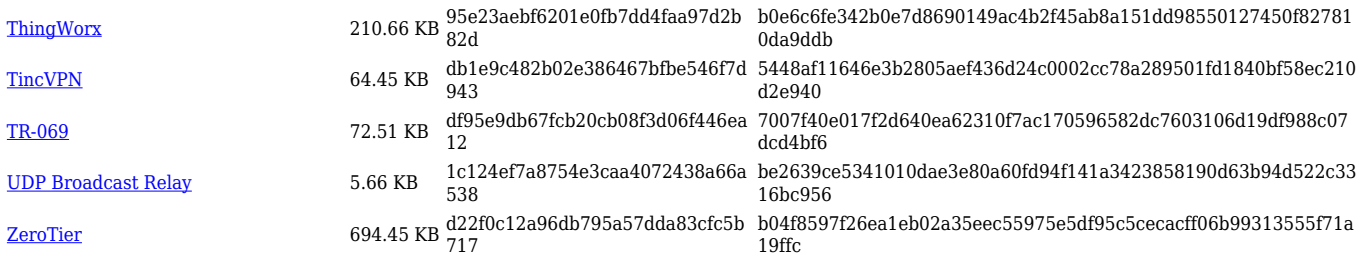

# **RUTX\_R\_00.07.02**

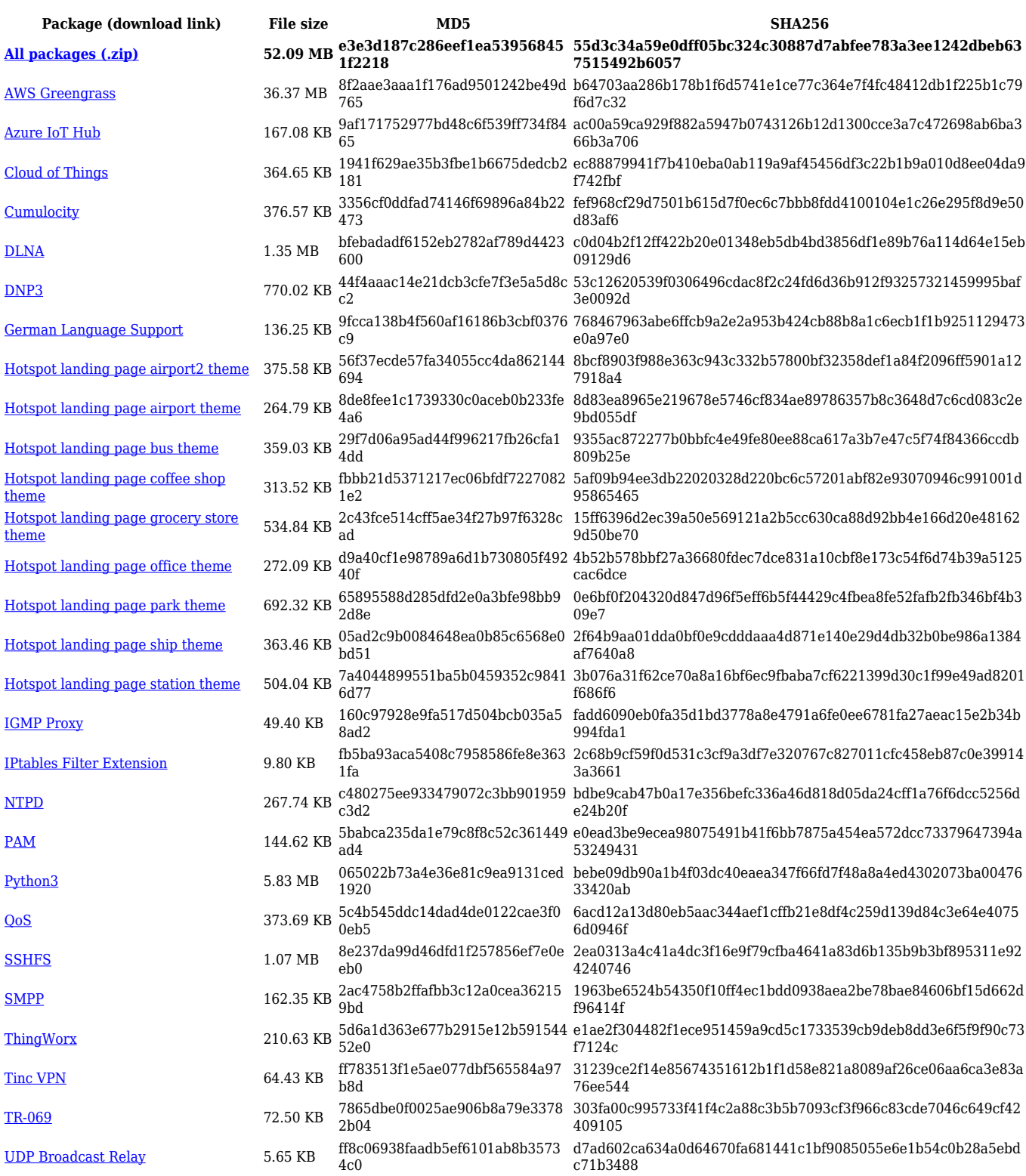

# **Zipped Packages (from 07.00 to 07.02)**

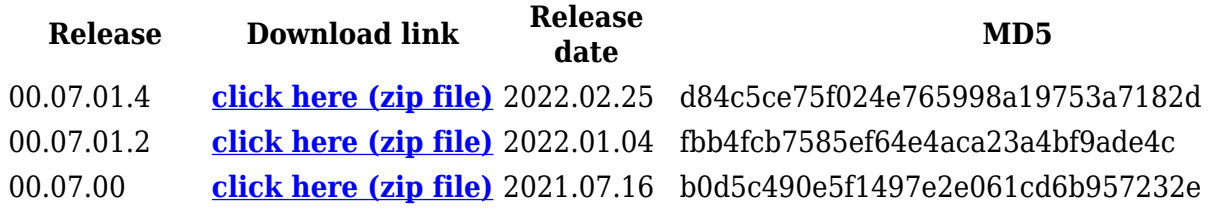

# **Changelog**

**For individual package changes, please check full [changelog.](http://wiki.teltonika-networks.com/view/Global_RUTOS_changelog)**

### **Archive Packages**

Archive packages (supported on FW version **RUTX\_R\_00.02.06.1** and lower) can be found in [RUTX11 Package Downloads \(Archive\)](http://wiki.teltonika-networks.com/view/RUTX11_Package_Downloads_(Archive)) page.